UNIVERSIDAD NACIONAL AUTONOMA DE MEXICO *<J* • '--{"'' ~~~~~~~~~~~~~

 $\Delta$   $\Lambda$ 

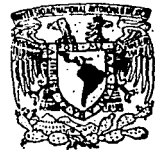

ESCUELA NACIONAL DE ESTUDIOS PROFESIONALES Aragon

## ANALISIS COMPARATIVO ENTRE DOS SISTEMAS DE ADMINISTRACIDN DE BASES DE DATOS

TESIS CON FALLA LE CRISEN

T E S I S

Que para obtener el Título de:

INGENIERO EN COMPUTACION

### Presenta· ISRAEL | LAUREANO LAZCANO Director de tesis: Ing. Victor Hugo Salazar Nogales

San Juan de Arag6n, Estado de México 1992

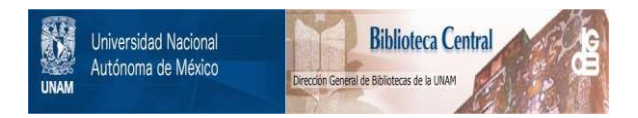

## **UNAM – Dirección General de Bibliotecas Tesis Digitales Restricciones de uso**

## **DERECHOS RESERVADOS © PROHIBIDA SU REPRODUCCIÓN TOTAL O PARCIAL**

Todo el material contenido en esta tesis está protegido por la Ley Federal del Derecho de Autor (LFDA) de los Estados Unidos Mexicanos (México).

El uso de imágenes, fragmentos de videos, y demás material que sea objeto de protección de los derechos de autor, será exclusivamente para fines educativos e informativos y deberá citar la fuente donde la obtuvo mencionando el autor o autores. Cualquier uso distinto como el lucro, reproducción, edición o modificación, será perseguido y sancionado por el respectivo titular de los Derechos de Autor.

#### LNDICE DE MATERIAS

 $\sim$   $^{+3}_{-1}$ 

 $\sum_{i=1}^n$ 

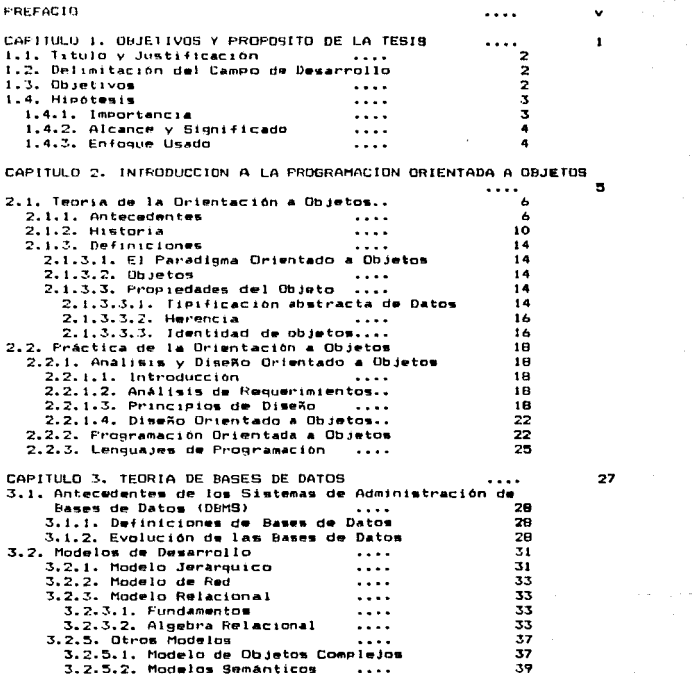

 $\sim 10^{-11}$ 

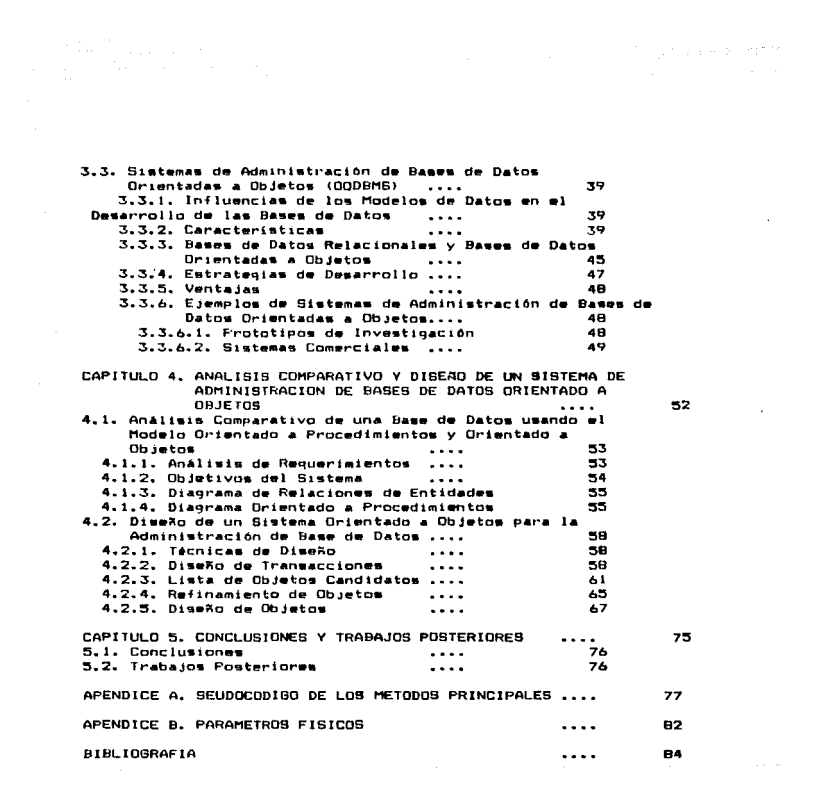

#### LISTA DE FIGURAS.

المستحق والمتواطن والمحافي والمتحرق والمتحال والمتحدث والمتحدث والمتحدث والمتحدث والمتحدث والمتحرق والمعاون

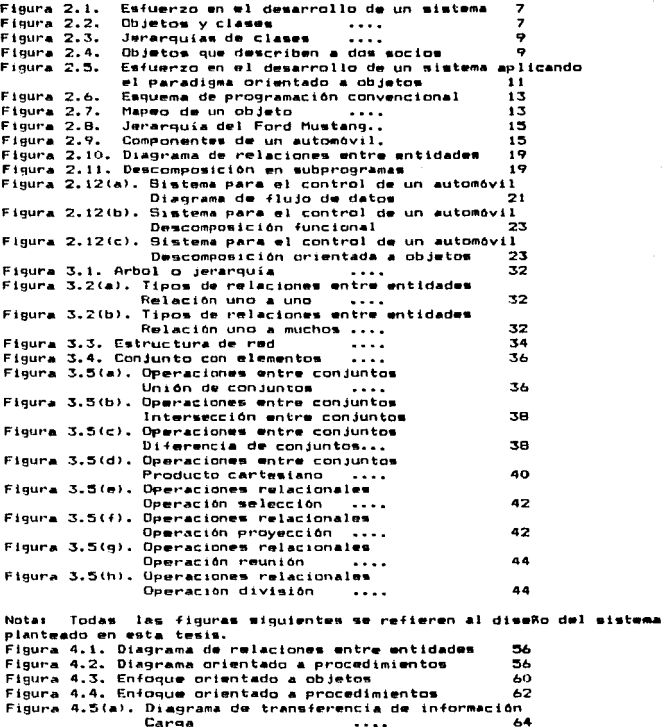

Figura 4.6. Diagrama de descendencia ....

 $\overline{a}$ 

 $111$ 

 $64$ 

66

 $\sim$   $t$ 

Figura 4.7. Diagrama modificado con el enfoque orientado 68 a objetos  $\cdots$ Figura 4.8. Estructura de objetos en memoria 70 Figura 4.9. Nuevo diagrama de descendencia 72 Figura 4.10. Estructura del conjunto de inclusión 74

وبالمحارفين

 $\ddot{\phantom{a}}$ 

 $\hat{\mathbf{y}}$  and

i٧ . . .

#### PREFACIO

En los años recientes, se ha generado un gran entusiasmo e interás por una nueva metodología de la ingenieria de software-llamada programación orientada a objetos (POD o por sus siglas en inglés. OOP). Todas las revistas dedicadas al tema de la computación han publicado muchos articulos relacionados a la programación orientada a objetos: hasta han surgido revistas totalmente dedicadas a esta metodologias además, se han hecho muchos seminarios, conferencias. simposiums y exposiciones dedicados a la orientación a objetos, y se siguen realizando con una frecuencia cada vez mayor. Este trabajo es una muestra del interés que despiarta este tema.

Cabe hacer la siguiente aclaración: la frame "programación orientada a objetos" está mal aplicada, se debería hablar de "diseño orientado a objetos", aunque muchos utilizan ambas frases para nombrar diferentes atapas de desarrollo. Este tema-está tratado con mayor amplitud a lo largo de esta tesis.

A través de este libro también hay-desarrollos-y-aclaraciones acerca de la importancia de esta nueva metodología y del nuevo paradigma que propone. En forma resumida, la popularidad e importancia de esta metodología radica en la sencilla observación de que los programas de computadora realizan acciones en objetos. Así de simple. Dejando a un lado la definición de lo que es un "objeto", debemos notar que casi todo el software convencional es solamente una lista de acciones que se realizarán en ciertos datos en una cierta secuencia; si llega a cambiar alguna acción o el tipo de dato que maneja esa acción, se estara cambiando todo el programa. La metodología orientada a objetos. (para evitar polemicas acerca del uso de "programación orientada a objetos" o "diseño orientado a objetos" o "OOP" o "OOD") ofrece la oportunidad para llevar a cabo estos cambios, datos o acciones o ambos, extendiendo un programa o agregandole cosas, en vez de cambiarlo.

Uno de los campos de aplicación de la programación de computadoras make. importantes desde el inicio de la era informática es el almacenamiento y administración de grandes volúmenes de datos, es decir. el uso de administradores de bases de datos. El enfoque que se ha seguido hasta ahora en cuanto a bases de datos es el descrito en el párrafo anteriori acciones que se realizan sobre ciertos datos. El enfoque orientado a objetos aplicado a la base de datos es el tema que se explora a lo largo de este trabajo: lo que ha resultado el encuentro de la metodologia orientada a objetos y la administración de bases de datos.

والمستحدث والمتحدة والمستقطع وموضحه لاجتهاز ووالمواردة مطاولات والمتحدث والمستقلة والمتحدث

La tesis està dividida en cinco capitulos: Capitulo 1. Objetivos y Propósito de la Tesis. Acerca de los<br>objetivos que se proponen en este trabajo, la estrategia de trabajo que se seguira y las causas e importancia que tiene o puede tener este trabajo.

Capitulo 2. Introducción a la Programación Orientada a Objetos. En este capítulo se desarrolla un marco teórico con las definiciones y técnicas de la metodología orientada a objetos, además de proporcionar una base para el desarrollo del análisis y diseño del sistema.

Capitulo 3. Teoria de Bases de Datos. Este capitulo está enfocado a la definición de la terminología de bases de datos y el desarrollo que hay en este aspecto. Se enfatizan, sobre todo, los temas relacionados al modelo relacional para bases de datos y los modelos alternativos que pueden sustentar a las bases de datos según la metodología orientada a objetos.

Capitulo 4. Analisis Comparativo y Diseño de un Sistema de Administracion de Bases de Datos Orientado a Objetos. Este tema es concretamente el proyecto propuesto en esta tesis. Basado y desarrollado según los conceptos explicados en los capítulos anterioras.

Capitulo 5. Conclusiones y Trabajos Posteriores. En este capitulo se presentan las conclusiones a las que se llegan según los objetivos marcados al principio de la temis y al analimis y diseño desarrollados a lo largo del trabajo. Trabajos posteriores se refiere al análisis de los trabajos que podrian dar continuidad a este tema enfocandose a algún campo de desarrollo.

> vi  $\sim$   $\sim$

## CAPITULO 1

## Objetivos Proposito d e Tesis. l a

#### 1.1. TITULO Y JUSTIFICACION.

Esta tesis lleva como título "Analisis Comparativo entre dos Sistemas de Administración de Bases de Datos"; se trata de la comparación entre un sistema informático para el manejo de bases de datos que utiliza conceptos convencionales para su manejo e implantación y un sistema de administración de bases de datos implantada a través de técnicas de programación orientadas a objetos. y proponiendo nuevas formas de administración de datos.

Una de las aplicaciones principales de la computación es la creación y manejo de bases de datos, es decir, el manejo de archivos de datos de forma que se presente información que pueda ser útil en un momento dado. Estos sistemas pueden seguir una filosofía que se<br>enfoque a los procesos a seguir para el funcionamiento del eistema, y también se puede seguir una filosofía que esté enfocada en los elementos o entidades que conforman el sistema. Este trabajo trata de la comparación entre ambas filosofias o maneras de funcionamiento del sistema.

#### 1.2. DELIMITACION DEL CAMPO DE DESARROLLO.

La ingenieria en computación abarca, básicamente, dos áreas de<br>conocimiento: electrónica e informática, llamadas también hardware y<br>software. Estos campos de la computación se complementan entre síy a veces ilega a confundirse la frontera que los separa

Dentro del area de la inseniería informatica o ingeniería.de software existen diversas aplicaciones y disciplinas; puede hablarse<br>de los conceptos o reglas que se definen la ingeniería de software en forma abstracta o general, por ejemplo el concepto de modularidad o el ocultamiento de información, También existe el tema de las diferentes técnicas de programación; es decir, detallar o explicar como me podría implantar alguna copración en el dominio de la información. Dentro del campo, de la informatica también se halla la disciplina del estudio de la aplicación de diversas teorías de la información al mundo de la computación: programación usando goto's, estructuración, orientación a datos, orientación a objetos, etc.

Dentro del campo de las aplicaciones informáticas, se pueden hallar processmiento de palabras, sistemas de dibujo, sistemas de<br>processmiento de palabras, sistemas de dibujo, eistemas de<br>processmiento de publicación personal. Una de las aplicaciones más importantes es el manejo o administración de bases de datos, y ese tipo de aplicación es el tema principal sobre el que se apoya este trabajo.

#### 1.3. OBJETIVOS.

El objetivo principal de la tesis es el mostrar el diseño o la forma de funcionamiento de un administrador de bases de datos. Este diseño de administradores de bases de datos se hace-siguiendo-dos paradigmas de funcionamiento: un paradigma o modelo de funcionamiento está enfocado a los procedimientos que procesan los datos necesarios. Es el llamado paradigma orientado a procedimientos; el otro paradigma está enfocado a los elementos que van a conformar el sistema, datos y procedimientos, es el llamado paradigma orientado a objetos.

El analisis comparativo se hace con los dos diseños del mismo sistema de administración de bases de datos, usando los dos paradiomas de funcionaniento.

#### 1.4. HIPOTESIS.

1.4.1. Importancia.

El desarrolio de sistemas de programación , en la actualidad, se presenta aucho más complejo, variado y extenso. Los sistemas deben tener una interfaz gráfica para comunicación con el usuario, y deben poder manejarse con mucha facilidad, por lo menos desde el punto de vista. del usuario: desde el punto de vista de su diseño v codificacion, los aistemas deben volverse "a prueba de balas" (esto ss, deben poder recuperarse de cualquier error que pudiera<br>presentarse) y ser de una-complejidad-impresionante, puesto que-el código desarrollado es extenso y modular (es decir, el sistema se desarrolla principalmente en forma de intercomunicación entre módulos ejecutables); el diseño debe especificar un sistema que pueda cubrir con éxito una amplia gama de requerimientos.

aspecto del desarrollo de sistemas, se pide mayor En.  $-1$ interactividad de los mismos, mayor capacidad de respuesta, mayor tolerancia hacia los (posibles) errores de los usuarios, manejo de simbologia gráfica, tanto para la comunicación máquina-usuario como<br>para el manejo de la información. En el aspecto económico de los sistemas de información, se piden costos de desarrollo mucho más reducidos, un tiempo de entrega mucho menor, los sistemas deben cumplir todos los requerimientos pedidos y deben cumplirlos bien, sin que el sistema presente defectos en el diseño en cuanto a su funcionamiento, además, la competencia entre las diferentes compañías de desarrollo es muy enconada y los sistemas, aparte de todo lo mencionado, deben tener un muy alto grado de confiabilidad, poder y facilidad de uso.

Uno de los temas que se tocarán durante el desarrollo de esta tesis. habla acorca de que las bases de datos orientadas a objetos proponen la formación de objetos comunes a un sistema: esto es, los datos que se manejen a través del sistema manejador de bases de datos, pueden ser los mismos datos que se manejen a través de una hoja de cálculo, o un procesador de textos, o un sistema de agenda<br>electrónica. En un sentido amplio, se habla de que la teoria orientada a objetos facilita el camino para la formación de software estàndar.<br>es decir, que los programas se puedan intercomunicar o compartir la misma información.

técnicas de diseño y programación orientados a objetos Las. (conocidos como OOD y OOP) proporcionan herramientas para poder afrontar esta clase de nuevos sistemas.

En este punto precisamente radica la importancia fundamental del tema propuesto en esta tesia: el mostrar la viabilidad práctica del uso de estas técnicas, La ejemplificación de estas técnicas se hace comparativamente, es decir, los conceptos principales se muestran a través de diferencias entre las características que pudiera poseer una eplicación desarrollada a través de técnicas orientadas a procedimientos y técnicas orientadas a objetos.

1.4.2. Alcance y Significado.

La hipótesis sustentada es el análisis y diseño de un administrador de base de datos usando las técnicas definidas por el paradigma orientado a objetos.

Esta hipótesis significa que el diseño que se hace siguiendo los lineamientos marcados por el paradigma orientado a procedimientos puede ser diferente al diseño hecho usando las técnicas orientadas a objetos.

1.4.3. Enfoque Usado.

El tema de tesis està enfocado principalmente a hacer un análisis<br>teórico-práctico de las diferencias entre el diseño y manajo de un sistema de administración de bases de datos tradicional y un eistema diseñado a traves de técnicas orientadas a objetos. Aunque se trata el tema del diseño y programación orientadas a objetos. y se mencionan diferentes modelos de desarrollo (tradicionales) de los **1** administradores de bases de datos, el enfoque usado es práctico.

A lo largo de este trabajo se desarrollan temas procurando usar ejemplificaciones y analogías apropiadas para los paradigeas de<br>programación y las bases fundamentales en las que se apoyan los diferentes modelos de bases de datos.

CAPITULO  $\boldsymbol{2}$ Introduccion ධ la Programacion Orientada a Objetos.

#### 2.1. TEDRIA DE LA ORIENTACION A OBJETOS.

#### 2.1.1. ANTECEDENTES.

Hace mas de 20 años, en 1968, durante las Conferencias sobre Ingeniería de Software de la DTAN, se acuño el término crisis del software para indicar el hecho de que el software era, en ese momento, escaso, caro, de insuficiente calidad, era difícil mantenerlo dentro de un calendario fijo, e imposible de manajar CCOX901.

La estructuración de los modos de programación, junto a la disciplina de trabajo que implica el paradigma estructuralista aliviaron la entonces enorme crisis del moftware. La revolución estructurada cambió el modo de programar, además de todas las actividades que implica el desarrollo de un proyecto de sistemar el diseño de algoritmos y de la filosofia de trabajo del sistema, la administración del proyecto, etc. En general, y lo más importante, cambió la forma en que se entendia el software, cambió la manera de pensar de todos los programadores; en términos técnicos, se dice que cambió el paradigma de la programación.

En las ultimas décadas se ha detectado un incremento en las expectativas que los usuarios tienen hacia el software. Aparte de eso, los sistemas informaticos empezaron a crecer y a competir entre sí en cuanto la las características que ofrecían. La falta de capacidad para manejar sistemas complejos generalmente se refleja en proyectos retrasados, totalmente fuera de presupuesto, y deficientes en el cumplimiento de los requerimientos pedidos. Es obvia la analogia entre esta crisia de software y la que existió a finales de la década de los  $60^{\circ}$   $\epsilon$ .

El problema actual involucra no sólo el alto costo de desarrollo de software, sino también la calidad tan pobre del software existente: lo anterior se manifiesta en el hecho de que muchas organizaciones gastan del 40% al 75% de sus recursos en el mantenimiento de software viejo, lo que incluye la eliminación de errores lógicos (bugs) y la actualización de requerimientos cambiantes. (Ver figura 2.1).

¿Cómo podemos reconciliar la alta demanda por software de calidad con la realidad de los escasos recursos para el-desarrollo? La solución puede estar en las habilidades que empleamos para manejar la complejidad en la vida diaria; formalmente: descomposición, abstracción, construcción de herramientas y composición. Estas habilidades también pueden ayudar a cumplir con los retos del desarrollo del software (BOOB7).

En tiempos recientes se ha propuesto una nueva técnica de programación, que probablemente cumpla con todas las características .<br>para resolver (o por lo manos paliar) la crisis de software: la orientación a objetos. (En realidad, las técnicas orientadas a objetos han existido desde hace tiempo, esto se explicará en la historia de la programación orientada a objetos). La orientación a objetos posee mejores métodos y herramientas para:

- Modelar el mundo real tan cercanamente como es posible a la perspectiva de un usuario.

. Interactuar fácilmente con un medio ambiente computacional, usando metaforas familiares.

Construir componentes reusables de software y bibliotecas fácilmente extensibles de modulos de software.

- Modificación y extensiones sencillas de las implantaciones de componentes sin tener que recodificar todo desde cero. [KHO90]

6

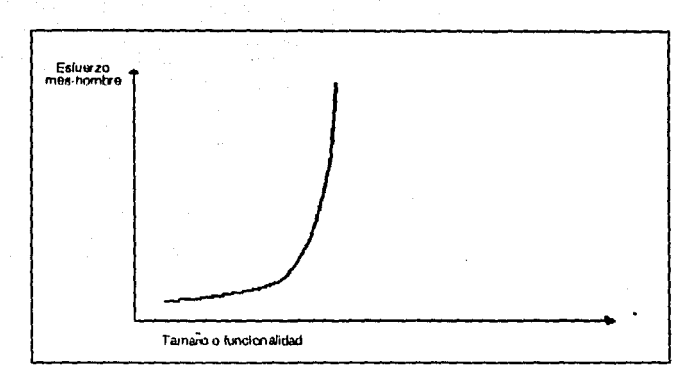

FIGURA 2.1. El esfuerzo para desarrollar un sistema aumenta exponencialmente como una función del tamaño o funcionalidad.

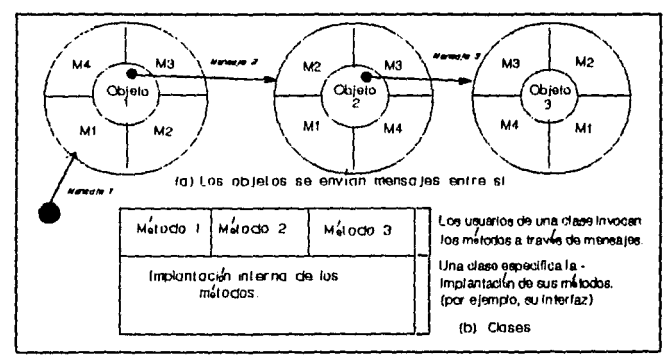

FIGURA 2.2. Objetos (instancias) y clases.

La orientación a objetos pretende satisfacer las necesidades de los usuarios finales asi como las necesidades de los desarrolladores de productos de software. Esto se logra por medio de capacidades de modelado del mundo real, ilustrado en las figuras 2.2, 2.3 y 2.4, En la programación orientada a objetos, las entidades centrales son datos (en contraste a los procedimentos o subrutinas). Los datos de un objeto se comunican o se invocan uno a otro mediante el envio de mensaies entre si. Esto se ilustra en la figura 2.2a. Las colecciones de objetos que responden a los mismos mensajes son implantados a través de clases. Una clase describe e implanta todos los métodos que engloban el comportamiento de sus instancias. Esto se ilustra en la figura 2.2b. La implantación está totalmente oculta o encapsulada dentro de la clase. En otras palabras, las implantaciones pueden modificarse o extenderse sin afectar, de manera alguna, a los usuarios de la clase. Por tanto, las clases contribuven tanto a la formación de modelos del mundo real v a la extensibilidad del software v a la reusabilidad. Las clases implantan un concepto fundamental en la teoria de la orientación a objetos, los tipos de datos abstractos.

Una clase es como un modulo. Con la orientación a objetos, estos modulos pueden usarse no solo en diferentes aplicaciones, sino pueden extender o especializar una clase. Esto se logra a través de la herencia. La figura 2.3 muestra tres ejemplos de herencial una jerarquia de herencia con raiz en Fersona, una jerarquia de herencia con raiz en Vehiculo y una jerarquia de herencia-de-objetos-deinterfaz de usuario con raiz en Ventana. Como ilustra el ejemplo, la herencia de clase proporciona un enfoque muy natural para la organización de información. Adicionalmente, esto permite a los modulos de software compartir el código y su representación (ejemplo obtenido de EHO90)

Cada clase tiene un patron que describe el estado o estructura de sus instancias. El estado de un objeto puede contener otros objetos. For esemplo, un automovil tiene un motor y una carroceria: el motor de un carro consiste en un sistema de quiado, un sistema de propulsión y un sistema de frenado. El mismo objeto puede ser referenciado o accesado a través de diferentes objetos. El mismo objeto dirección frecuentemente es la dirección de más de una persona; el mismo departamento contiene muchos empleados; el mismo dialogo puede activarse a través de varios botones, etc. La figura 2.4 representa dos empleados, lim y lerry, que son compañeros de trabajo. Tim y Terry trabajan en el mismo departamento de juquetes. Los objetos Tim y Terry realmente contienen el mismo objeto departamento de juguetes, en lugar de contener copias del mismo objeto, tal como ocurre en los aistemas convencionales, El concepto orientado a objetos que da soporte a organizaciones tan naturales de los espacios de un objeto es llamada identidad de objetos.

A traves del uso de estos conceptos orientados a objetos en los diferentes aspectos del software eventualmente podremos lograr una expansion lineal en el esfuerzo como función del tamaño o funcionalidad. Esto se ilustra en la figura 2.5, que muestra que hay una subida inicial en el costo mientras se aprende la tecnologia orientada a objetos y se desarrollan los componentes reusables iniciales o las jerarquias de clases iniciales, pero después se logra un crecimiento mas lineal en el esfuerzo.

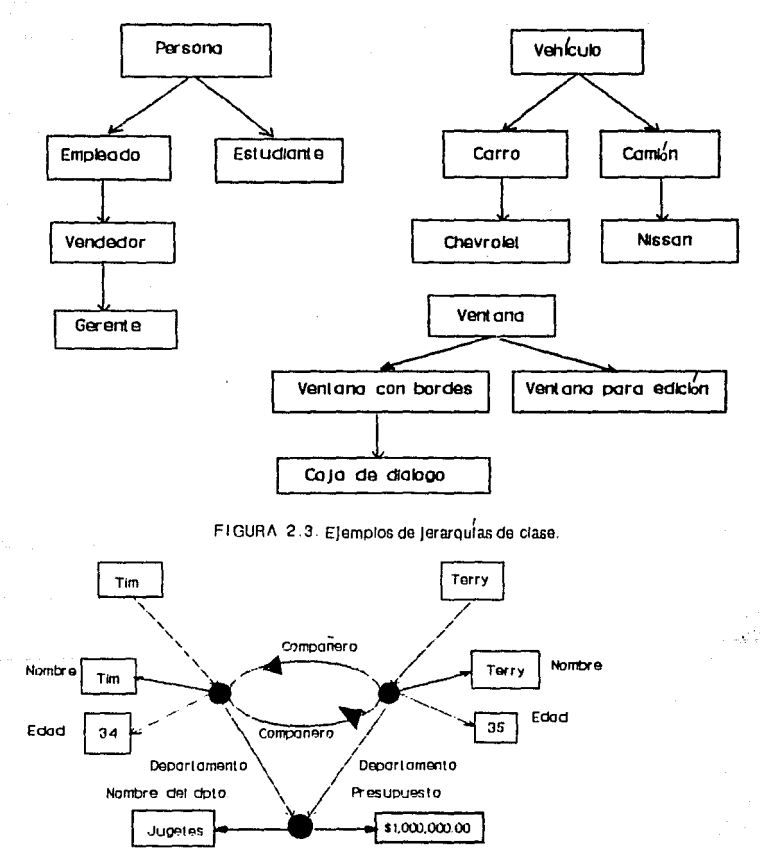

FIGURA 2.4. Objetos que describen a dos socios.

a

#### 2.1.2. HISTORIA.

El paradigma de la prientación a objetos se basa principalmente en entidades informáticas llamadas objetos y en sus operaciones: estos conceptos no son nuevos en programación; pero el diseño basado en  $......$ conceptos si. Hacia el inicio de la computación, **Low** ensambladores permitian una representación simbólica de  $1 - 1$ instrucciones máquina. Algunos de los primeros ensambladores fueron Soap para la IBM 650 (mediados de la década de los 50's) y Sap para la 1BM 750. Estos permitían a los programadores el uso de instrucción es maquina (operadores) para manipular datos (operandos).

Aunque, basicamente esta es la base del paradigma de la orientación objetos, el primer hito en el desarrollo de esta teoría fue indudablemente el desarrollo de FORTRAN (mediados de la década de los 50's). Este fue el primer lenguaje de alto nivel-desarrollado, e introdujo conceptos importantes en los lenguajes de programación incluyendo abstracciones de control (iteración y salto condicional), estructuración basica de datos (arrays y variables <tipeadas>> o con un tipo de valor definido).

Empero, a finales de la década de los 50's, surgieron nuevos problemas en el desarrollo de aplicaciones. ¿Era necesario programar .<br>en serie, es decir, haciendo un programa grande, con sus variables, estructuras y todo lo demás? ¿Y mi se necesitaban tipos de datos no definidos en FORTRAN? ¿Los podrían manejar sus estructuras de control, aunque originalmente no fueron diseñadas para eso? Los lenguajes de programación que sucedieron a FORTRAN (principalmente COBOL y PL/1) trataron de resolver estos conflictos, resumidos principalmente en dos palabras: flexibilidad y tamaño. Fue hasta el desarrollo del lenguaje Algol (principios de la década de los 60's) que surgieron verdaderos cambios en cuanto a diseño do Ienguaje. Los diseñadores del lenguaje Algol decidieron proporcionar barreras para separar nombres de variables dentro de segmentos de programa; la implantación Algol 60 dió início al uso de los bloques begin..end [PREB7].

Esto resultó ser muy importante desde la perspectiva de la orientación a objetos: dado que una variable solamente existe dentro de los bloques en donde se define, su uso en otros bloques de programa ya no presenta conflicto. Este es el primer intento de proteger o encapsular datos dentro de blogues do programa: la técnica resultó tan exitosa que ahora es usada por una amplia variedad de lenguajes de programación.

A principio de la década de los 60's, se desarrollo un nuevo lenguaje para simulación, Simula-67, que pasó a ser el origen de nuevos conceptos y metodologias en la computación. Este lenguaje tomó el concepto de bloque de Algol y lo llevó un paso adelante al introducir el concepto de objeto; ya no se trataba tan wólo de encerrar un segmento de programa, para facilitar el desarrollo de aplicaciones, los objatos de Simula representaban objatos de la vida  $real,$ tenian "existencia" propia y podian (en cierto sentido) comunicarse entre si durante una simulación. Conceptualmente, un objeto contenia los datos y las oparaciones que se les podían realizar a esos datos. Estas operaciones fueron llamadas métodos. Simula también introdujo el concepto de clases, que se usan para describir la estructura y el comportamiento que pueden tener un conjunto-de objetos. La herencia de clases fue introducida también por Simula, la herencia organiza las clases en jerarquias, permitiendo compartir estructura e implantación. Simula también distinguía entre dos tipos

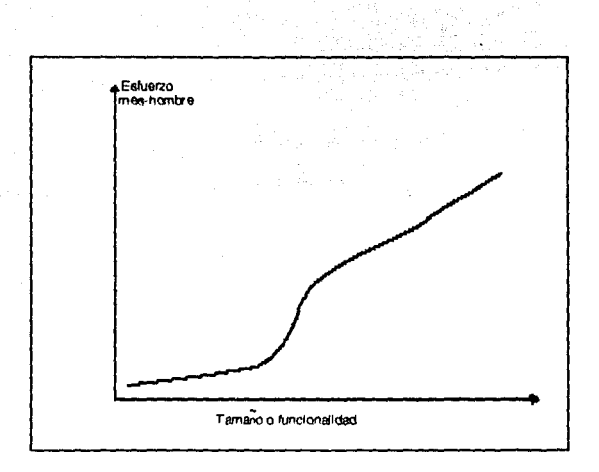

FIGURA 2.5 Por medio de la metodología orientada a objetos, eventualmente se logrará un crecimiento lineal con una mayor funcionalidad.

de igualdad, idéntica y superficial, reflejando la distinción entre interpretaciones de objetos: aquellas interpretaciones basadas en la referencia (identidad) y las basadas en el valor (contenido) del objeto, Por tanto, se puede decir que el lenguaje-Simula es la fundación de los lenguajes orientados a objetos y parte de la terminologia prientada a objetos.

La revolución estructurada de principio de la década de los 70's también introdujo conrectos importantes. Los diseñadores de lenguajes buscaban implantar el concepto de abstracción de datos. Hasta ese este concepto estaba implantado parcialmente: aunque-se momento. pueden definir tipos de datos, no se pueden definir las operaciones<br>que se pueden hacer a esos datos, mucho menos se pueden agrupar operaciones de un cierto tipo de dato en el mismo módulo que la<br>definición de ese tipo, aunque este es uno de los objetivos principales del concepto de la abstracción de datos.

Otro de los conceptos que se introdujeron como una de las reglas de la ingenieria de software, fue el ocultamiento de información, en donde los detailes de la implantación y la representación de una estructura estan ocultos y no se pueden accesar directamente por los usuarios del objeto. Este es el fundamento de la modularidad, que facilitò enormemente el desarrollo de aplicaciones grandes y complejas por equipos de trabajo. Este concepto fue presentado en la práctica por lenguajes como Alphard y CLU.

A partir de la segunda mitad de la década de los 70's se desarrolló mucho la teoria matematica que servia de base a la teoria-de abstracción, de datos. Esto avudó a establecer el concepto de tipos de datos abstractos proporcionando una rigurosa base matemática para usar la orientación a objetos.

En la decada de los 80's se desarrollaron mucho los lenguajes Ada y Smalltalk (Ada, a principios de los 80's, Smalltalk fue un prototipo desarrollado en la década de los 70 s) que ayudaron a popularizar los conceptos de orientación a objetos. El lenguaje Ada permite la modularización y extensión de estructuras de datos, a través de las diferentes estructuras que tiene incorporadas. Smalltalk es realmente el lenquaje orientado a objetos por excelencia, muchos conceptos orientados a objetos extraidos de Simula y otros prototipos fueron incorporados a este lenguaje. Inicialmento, ol Smalltalk fue un provecto de investigación en al Centro de Investigaciones de Xerox en Falo Alto, California (Xerox Palo Alto Research Center, PARC). Durante la década de los 70's.

Sin embargo, Smalltalk no es realmente un lenguaje; es todo un medio ambiente de programación y una interfaz de usuario altamente interactiva basada en menus. Programar en Smalltalk supone abrir una ventana de trabajo, buscar y extender la jerarquia de clases inicial a través de otra ventana, etc. El programador interactúa con el sistema a través de ventanas desplegadas en la pantalla, dependiendo en la implantación en particular del medio ambiente.

Smalltalk es extremadamente rico en conceptos orientados a objetos. En Smalitalk todo es un objeto, incluyendo clases y tipos base (enteros, numeros en punto flotante, etc.) Esto significa que en el medio ambiente de Smalltalk, la programación consiste en enviar mensajes a objetos. Un mensaje puede sumar un numero a otro número, o puede, crear, una, nueva instancia de una clase, o puede introducir un nuevo método en una clase dada. Smalltalk permanecerá como una poderosa influencia en la programación orientada a objetos. Existe un

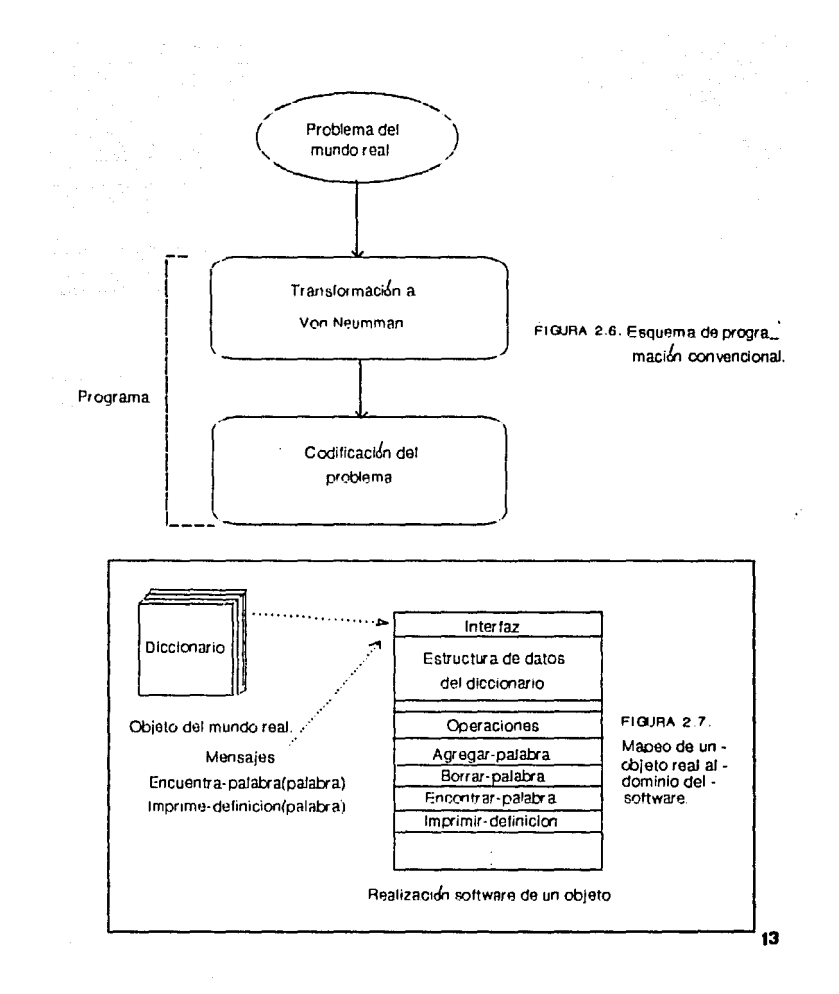

diseño y desarrollo continuo de diferentes variaciones y dialectos de Smalltalk. Implantados en una amplia variedad de plataformas hardware **EKHO901.** 

#### 2.1.3. DEFINICIONES.

#### 2.1.3.1. El Paradigma orientado a objetos.

La orientación a objetos se puede describir, a grosso modo, como el «conjunto de disciplinas para el desarrollo y modelado de software que facilitan la construcción de sistemas complejos a partir de componentes individuales» [KHO90].

El interés tan grande que genera la orientación a objetos radica en que proporciona mejores conceptos y herramientas para modelar y representar el mundo real tan directamente como es posible. Las ventajas de programación y modelado de datos son muchos. Usando<br>técnicas convencionales, la metodología para generar código a partir de un problema del mundo real consiste en codificar, en primer lugar. el problema y entonces transformario a términos de un lenguaje de computadora según la arquitectura definida por Von Neumann. Esto se cantidad de codigo necesario tan solo para englobar el problema y su transformación es minimizada. En efecto, cuando esta metodología se ha puesto a prueba contra estilos de programación más convencionales (procedurales), se han reportado reducciones de código que van desde el 40% hasta un 100% en una gran diversidad de-problemas. Los conceptos y herramientas orientadas a objetos estan-desarrollando<br>tecnologías que permiten expresar-más-fácilmente-y-naturalmente-los problemas del mundo real. Las técnicas orientadas a objetos proporcionan mejores metodologias para construir sistemas de software complejos a partir de unidades de software reusables modularizadas **EKHO901.** 

#### 2.1.3.2. Objetos.

Un objeto as un componenta del mundo real que esta mapeado sobre el dominio del software. En el contexto de un sistema basado en computadoras, un objeto es tipicamente un productor o un consumidor de informacion o una entidad de informacion. Entre las ejemplificaciones tipicas de objetos, se pueden mencionari máquinas, comandos, archivos, pantallas, interruptores, señales, cadenas alfanuméricas o cualquier otra persona, lugar o cosa. Cuando un objeto se mapea en su realización en software, su estructura consiste en un conjunto privado de datos y procesos, llamados generalmente métodos, que pueden, en forma legitima, transformar la estructura de datos. Estos métodos consisten en construcciones de control y de procedimiento que se pueden invocar a través de un mensaje -una llamada a un objeto para pedir que realice una de sus operaciones. La realización de software de un objeto se ilustra en la figura 2.7 [PREB7].

#### 2.1.3.3. Propiedades del Objeto.

2.1.3.3.1. Tipificación Abstracta de Datos.

Este es un nombre orientado a objetos para el concepto de abstraccion de datos de la ingeniería de software. La tipificación de datos describe un conjunto de objetos (o variables) con la misma representación. Existe un cierto numero de operaciones asociadas con

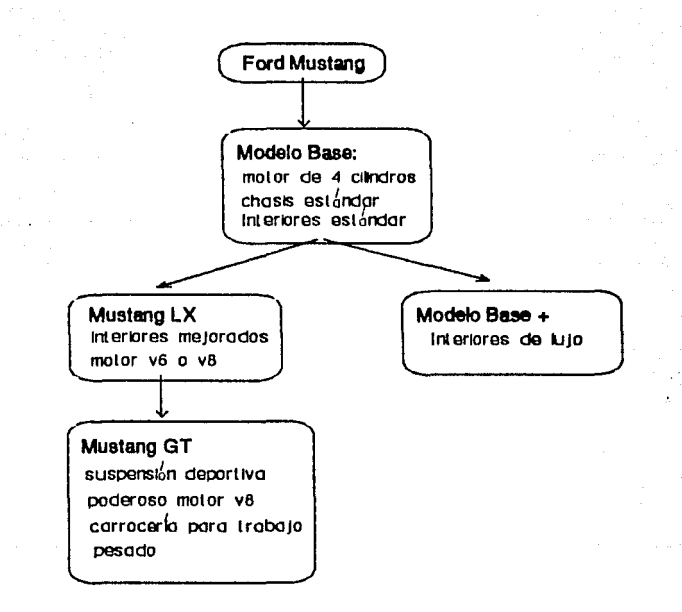

FIGURA 2.8. Jerarquia del Ford Mustang.

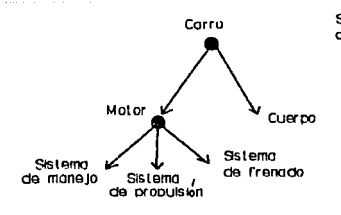

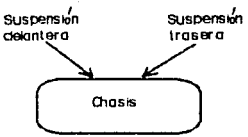

FIGURA 2.9. Componentes y sub\_ partes de un auto.

cada tipo de dato (por ejemplo, el tipo-entero-tiene-definida la operación MDD o MODULO, que no está definida para tipos reales), La tipificación abstracta de datos extiende la noción de tipificación de datos a través del "ocultamiento" de la implantación de las funciones definidas por el usuario (mensajes) asociadas con cada tipo de dato (por ejemplo, se puede definir una función MOD para un tipo de datos definidos por el usuario). Los lenguajes que soportan tipificación abstracta °de i datos proporcionan construcciones para definir directamente estructuras de datos y las operaciones usadas para manipular las ocurrencias (instancias) de las estructuras de datos. Adicionalmente. todas las manipulaciones de las instancias de un típo de dato se hacen exclusivamente a través de las operaciones asociadas con el tipo de dato.

 $\sim$  10  $\sim$ 

A continuación se mencionará un ejemplo simple de diseño automotor para flustrar los conceptos orientados a objetos. Tipicamente, un modelo automotriz tiene muchos modelos relacionados que tienen características y pertes en comun. Hay que notar que la operación del auto no implica necesariamente el conocimiento del diseño o la estructura interna. Para manejar un carro, el conductor necesita interactuar solamente con los controles-del tablero y los pedales. Basicamente, esto captura la noción de la tipificación abstracta de datos o encapsulación. Un lenguaje que soporte la tipificación abstracta de datos permitira que las instancias de un tipo de dato sean manipuladas solamente a través de una colección preescrita de operaciones asociadas con ese tipo.

2.1.3.3.2. Herencia.

El segundo concepto de la orientación a objetos es la herencia. A traves de ella, los diseñadores pueden construir nuevos módulos de software (tales como clases) apoyándose en una jerarquia existente de módulos. El comportamiento hereditario permite compartir el código (y por tanto la reusabilidad) entre módulos de software. La representacion hereditaria permite compartir la estructura entre objetos de datos, La combinación de estos dos tipos de herencia proporciona una poderosa estrategia de modelado y desarrollo de software.

Considerese una jerarquía de modelos ford Mustang, como se ilustra en la figura 2.8. El modelo LX, por ejemplo, hereda la mayor parte de sus características y subpartes del modelo base, pero especializa el interior y el motor. Similarmente, el modelo GT hereda características del LX paro tiene una apariencia y un motor más deportivos. Esta es la escencia de las jerarquias heredadas, donde los tipos-de-objetos heredan la mayoría de sus atributos de clases más genéricas o de tipos menos especializados.

2.1.3.3.3. Identidad de Objetos.

El tercer concepto principal orientado a objetos es la identidad de objetos. La identidad es la propiedad de un objeto que distingue cada objeto de todos los demás. Con la identidad de objetos, los objetos pueden contener o referirse a otros objetos. La identidad organiza a los objetos en un espacio de objetos manipulado por un programa orientado a objetos. La tipificación abstracta de datos y la herencia son usadas para modelar y organizar los tipos o clases de objetos.

Para ilustrar los beneficios de la identidad de objetos, se usará un ejemplo de un modelo de carro. (Ver figura 2.9). Cada auto consiste de subpartes: un sistema motriz y un cuerpo. El sistema motriz se puede conceptualizar como un conjunto formado por un sistema-demanejo, un sistema de propulsión y un sistema de frenado. Las subpartes están interconectadas entre si a través de alambres y otros componentes. Por ejemplo, el chasis se comparte y se accesa por los sístemas de suspensión delantera y trasera. Por tanto, la conceptualización de un auto es un grafo (o gráfica) donde las subpartes se accesan o se referencian por otras subpartes. En los orientados a objetos, esta representación estructurada como lenguaies grafo se hace posible a través de la noción de identidad de objetos **EKHD901.** 

 $\sim$  ,

 $\mathbb{Z}_{2,2}$  is a set of  $\mathbb{R}^2$ 

ments.

 $\eta_{\rm{max}}$  , and  $\eta_{\rm{max}}$ 

17

#### 2.2. PRACTICA DE LA ORIENIACION A OBJETOS.

2.2.1. ANALISIS Y DISEAD ORIENTADO A OBJETOS.

2.2.1.1. Introducción.

El uso de conceptos orientados a objetos no es el seguimento de una tecnologia bien definida, sino más bien una actitud. Desde este punto de vista, la programación orientada a objetos es equivalente a la programación estructurada. Los programas están estructurados debido a que tienen ciertos principios de funcionamiento, cierta apariencia y organización, no porque sigan algún conjunto bien definido de reglas. Los beneficios del analisis, el diseño y la programación estructurada se han logrado debido a que los desarrolladores de programas (programadores, analistas, diseñadores, administradores de informatica, etc.) han adoptado una nueva actitud respecto a su trabajo.

2.2.1.2. Analisis de Requerimientos.

El termino "analisis de requerimientos orientado a objetos" es algo redundante, debido a que es difícil ver como hacer un análisis de requerimientos adecuado sin concentrarse en los objetos visibles desde el punto de vista del usuario. Análisis de requerimientos orientado a objetos significa que el análisis estará concentrado en objetos; implica la implantación de un mistema cuya estructura en la molución consista o esté organizada alrededor de objetos. En vez de usar un conjunto totalmente nuevo de herramientas de modelado y técnicas asociadas inventadas exclusivamente para representar al problema desde una perspectiva orientada a objetos, es más útil preguntarse si los modelos existentes son lo suficientemente orientados a objetos.

Otra parte esencial del modelaje orientado a objetos es el uso de diagramas de relaciones de entidades para modelar tanto las partes de una entidad compleja como las relaciones entre entidades dentro del<br>mundo: del usuario y de la solución. Los diagramas de relaciones de entidades proporcionan una herramienta excelente para la comunicación entre el dominio y los especialistas en computación. Ayudan en mucho a localizar candidatos a objetos mediante la simplificación y la descripcion clara de las entidades y sus relaciones CBULB91. En la figura 2.10 se muestra de forma simplificada un diagrama de relaciones de entidades dentro del dominio de un problema.

2.2.1.3. Principios de Diseña.

gas companies and

El diseño descendente (top-down) tiene la siguiente estructura básica: inicialmente se hace un análisis para determinar los procesos y el flujo de datos que implica un sistema. Se especificala<br>automatización de ciertos procesos; los diseñadores descomponen los procesos en subprocesos más y más pequeños hasta que se crean modulos que hagan una funcion específica, estos se codifican y se prueban individualmente y entonces se integran y se hace una prueba a todo el sistema. Se completan los ejecutables o biblioteca del sistema y el sistema completo se ensambla y se le hace una prueba adecuada. El proceso es intrinsecamente orientado a procesos. La figura 2.11 ilustra en un diagrama esta metodología de diseño; existen diferentes matodologias de diseño estructurado, sin embargo, cada una está basada en la metodologia general de diseño orientado a procedimientos. aunque muchas metodologias usan sus propias formas de diagramación.

fal como el desarrollo estructurado, el desarrollo orientado a ob-

 $1<sub>B</sub>$ 

 $\mathbf{q} = \left( \mathbf{q} \right) \left( \mathbf{q} \right) = \left( \mathbf{q} \right) \left( \mathbf{q} \right) = \left( \mathbf{q} \right)$ 

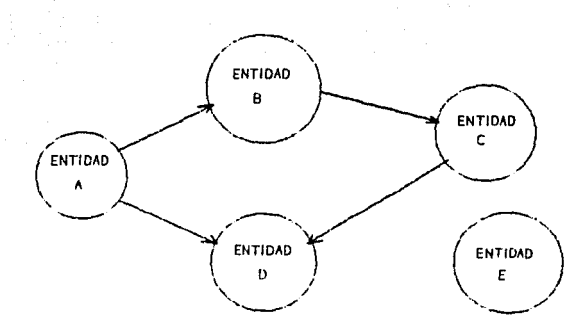

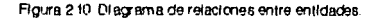

gallery with the company of the company of the company

este Eп. tica de diagramas, se deben definir las relaciones que tendra la entidad E respecto a las demos entidades.

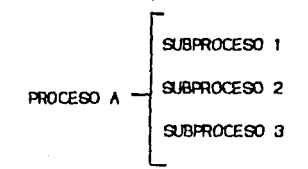

Figuira 2.11. Descomposición en subprogramas.

 $19 \sim 10^{11}$  km  $^{-1}$ 

 $\boldsymbol{\beta}'$ 

jetos sigue el modelo clasico de castada: analizar, diseñar, implantar unidades, implantar programas, validar, verificar y mantener. El secreto detras de los procedimientos orientados a objetos es que inmediatamente después de que se hava completado el analigio. los diseñadores orientados a objetos se enfocan en los datos, no en los **Process (841891.** 

.<br>Para poder llegar a una solución orientada a objetos de un problema, se debe decidir qué objetos deben existir.

Con problemas muy pequeños, la selección de objetos es trivials esto es. se pueden identificar los objetos a utilizar por simple inspección. Para problemas grandes y complejos la identificación "por inspection" rara vez funciona. Es cierto que algunos objetos connesponderan a entidades de usuanio reconocibles en el dominio del problema. Empero, no todas las entidades son obvias ni pueden descubrirse intuitivamente: ademas, las entidades de usuario no son las unicas fuentes de objetos.

Desde el punto de vista de un programa orientado a objetos, un objeto es un conjunto privado de datos junto con sus operaciones. Se dice que los datos son privados porque deben ser válidos solamente dentro del ambito de acción del objeto, es decir, las operaciones que forman el objeto son las unicas que debieran tener acceso a dichos datos: ninguna función o proceso externo debe tener acceso a ellos. Para propósitos de diseño, un objeto se caracteriza enteramente por sus operaciones. Esto es, dentro de la etapa de diseño, el uso de objetos se hará tan sólo considerando las operaciones que serán capates de realizar, sin importar los datos que tiene el objeto. Por ejemplo, no importa si un objeto de factura tiene una variable local que tenga el total de la factura o si el total es calculado a partir de  $<sub>0</sub>$  at  $<sub>0</sub>$ </sub></sub> individuales integrantes del objeto; el total no necesariamente tiene que ser una propiedad almacenada del objeto. Lo único que se necemita saber es que el total de la factura estará disponible cuando se invoque el objeto. Por tanto, cualquier propuesta para el diseño orientado a objetos debe metodologia enfocarse a la identificación y especificación de las operaciones con objetos (BUL89).

Las figuras 2.12a, 2.12b y 2.12c muestran los diagramas de descomposición de un sistema para el control de un automóvil (en forma mimplificada), se leen y se calculan distintas velocidades y estados y el sistema responde con una señal de abrir/cerrar (ajustar) las válvulas de combustible, La figura 2.12a muestra un diagrama del flujo de datos necesario en el sistema. En la figura 2.12b se han usado las tecnicas propuestas por Yourdon-Constantine para descomponer el sistema usando un modelo entrada-proceso-salida, en módulos que denotan las funciones principales del proceso en general. De esta forma. primero se consideran las funciones principales que tratan con las entradas al sistema (Obtener Velocidad Deseada, Obtener Velocidad Actual, Obtener Estado de los Frenos); después se considera la función principal para el procesamiento de estos datos (Calcular Estado de las Valvulas). Finalmente se considera la función principal que representa la salida del sistema (Poner Ajustes de las Válvulas).

La figura 2.12c muestra un disgrama enfocado a la orientación a objetos. Dentro de este diagrama las consideraciones hechas son totalmente distintas. En vez de factorizar el eistema en módulos que denotan operaciones, el sistema se estructura alrededor de objetos que existen en nuestro modelo de la realidad. Extrayendo los objetos

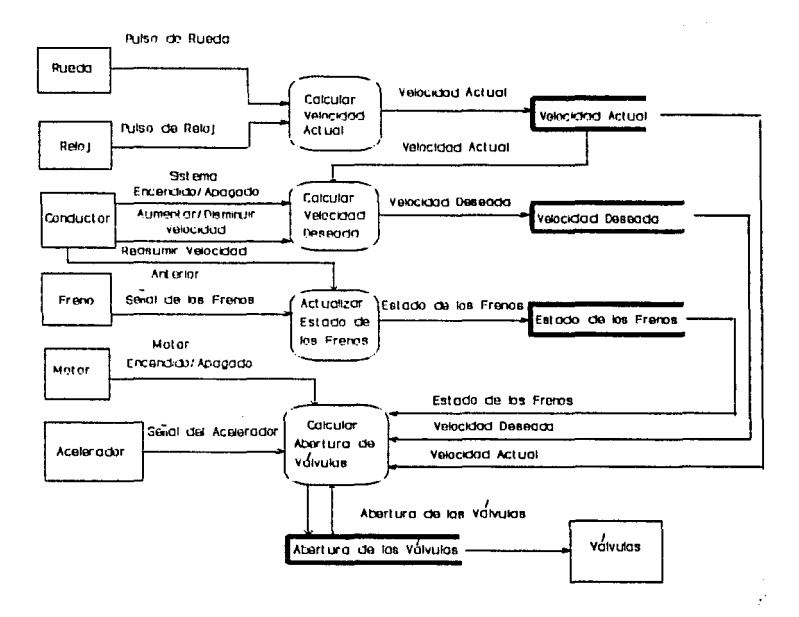

Figura 212. Sistema para el Control de un Automovil. (a) Diagrama de fluio de datos

implicados en el diagrama de flujo de-datos anterior (la función<br>Obtener Estado de los Frenos implica la existencia de un objeto<br>Ilamado Frenos, por ejemplo), se genera la estructura mostrada en la figura 2.12c [BOOB7].

2.2.1.4. Diseño Orientado a Objetos.

Un diseño orientado a objetos es aquel en el que cada uno de los módulos mayores corresponde a una entidad, ya sea en el mundo del usuario o en el de la implantación de la solución del problema. El primer paso en esta estrategia es la construcción de una lista parcial de objetos candidatos, llamados así porque se requerirán algunas iteraciones para llegar a su definición final.

La mayoría de los objetos candidatos se derivan directamente del modelo propuesto por el analisis. Los objetos se refinan agregando más objetos o particionando y combinando los ya existentes. También se refinan las operaciones definidas para cada objeto. Este paso avuda a la creación de objetos reusables. Uno de los objetivos principales es localizar las oportunidades de definir operaciones de alto nivel para objetos existentes. El reconocimiento y la implantación de operaciones de alto nivel causa que el diseño del resto del sistema sea más simple  $[BUB9]$ .

La derivación de objetos se hace principalmente durante las etapas de análisis y diseño, y-de-forma-secundaria-mientras-se-escribe-el<br>código fuente en algún lenguaje orientado a objetos. Durante-el análisis se construye un modelo del problema de forma tal que se aseguro que se entendió el problema. Durante el diseño se construye un modelo de la solución del problema. En esta etapa-se identifican diferentes tipos de objetos, incluyendo entidades que existem solamente en el sistema de computación: hardware tangible, objetos de software tales como paquetes comprados, depósitos de datos e indices de archivos: interfaces presentadas en la solución propuesta e interfaces a otros procesadores dentro de un sistema distribuido.

El modelo de diseño debe servir de ayuda para enfocar los<br>diferentes tipos de objetos que se tendrán que derivar para representar estas entidades específicas a la solución. El modelo del diseño pone énfasis en los objetos y sus representaciones. Llegado a este punto, la solución debera, por lo menos, estar representada en términos de objetos, sus operaciones y datos, junto con una vista general de la comunicación entre objetos.

El análisis realizado con cada sistema es único, en el sentido de que cada analisis necesita objetos de muy-diversas-estructuras-y comportamientos. En el análisis hay más que los datos que se necesitan. También se pueden descubrir y documentar las acciones que se necesitan. Cada acción requerida por el usuario causará que se<br>asignen operaciones a uno o más objetos. El conjunto mínimo de operaciones para cada objeto consiste exactamente de aquellas operaciones que cumplan los requerimientos del usuario [BUL91].

#### 2.2.2. PROGRAMACION ORIENTADA A OBJETOS.

Una vez que se ha terminado la fase de diseño, puede empezar la fase de codificación o programación del sistema. La programación orientada a objetos, tal como el diseño orientado a objetos es más una actitud que una serie de reglas. Es un esfuerzo para implantar una clase mientras se preservan los conceptos del diseño tales como la

 $\mathbf{u}_i$  is a simple of the second second  $\mathbf{u}_i$ 

The Court

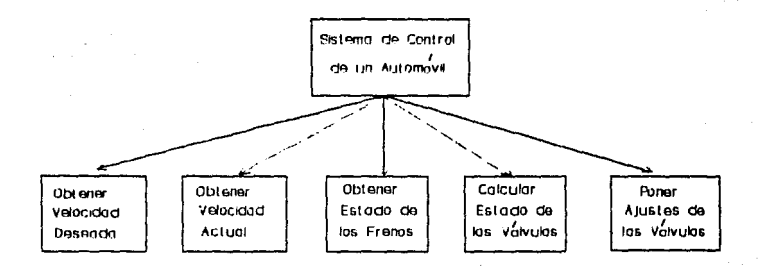

Figura 2.12 (b). Descomposición funcional.

 $\mathcal{A}_1$  ,  $\mathcal{L}_2$  ,  $\mathcal{L}_3$  ,

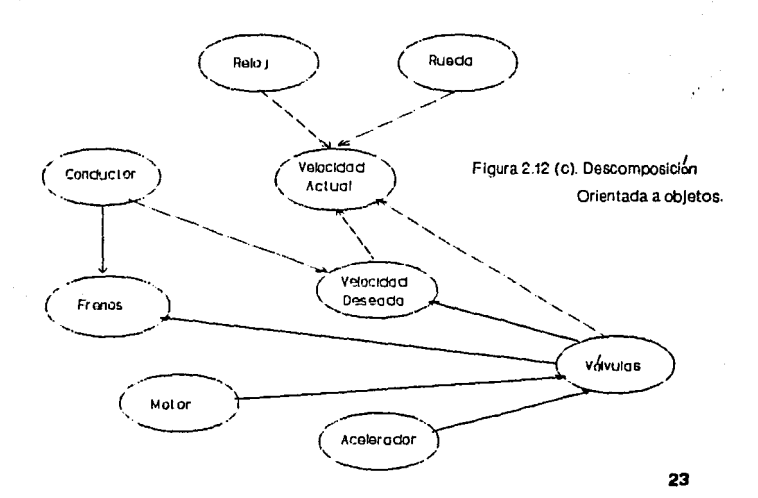

a Suc **College** 

modularidad, encapsulación de datos y ocultamiento de información.

Ningon diseñador puede tomar en cuenta por adelantado todos los aspectos de diseño, por lo que los programadores tienen que hacer un número considerable de decisiones de implantación. La base para tomar estas decisiones son las consideraciones de diseño: mantener-la modularıdad. la encapsulación de datos y el ocultamiento de información. Estos tres conceptos materializan los beneficios de la revolución orientada a objetos y son tan importantes durante la fame de programación como lo eran en la fase de diseño.

Uno de los fundamentos de las metodologias estructuradas y orientada a objetos es la modularidad; bajo un enfoque orientado a objetos, <<modularidad>> es sinónimo de <<clase>>. Cada clase es tratada como una unidad independientes de esta forma se define, se dismña, se construye y se prueba. La unica razón para considerar otra unidad mientras se diseña y se construye una clase, es para asegurarse que existen todas las interfaces requeridas.

Los modulos a usar se pueden implantar de diferentes formas dependiendo del lenguaje usado; lo más apropiado es usar las del lenguaje (o del compilador) para mantener la facilidades modularidad. De esta forma se puede implantar cada clase como un solo archivo independiente. de esta forma, si se necesita trabajar con un método de una clase, siempre se sabrá donde encontraria.

La encapsulación de datos se maneja principalmente durante la fase de diseño; empero, puede volverse un aspecto de la programación.<br>Frecuentemente, lo que inicialmente parecia un objeto, en realidad está compuesto por sub-objetos. Los programadores y los diseñadores de un sistema deben reunirse para determinar la encapsulación apropiada y las interfaces de los objetos que se van a crear.

Muchos programadores definen una estructura de datos en una sola clase, cuando se pierde flexibilidad y sencillez al meter todos los datos en una sola estructura, entonces se requieren dos o más clases. Caste enfoque tan simplista puede no funcionar para todas las<br>Instancias: sin embargo, la mayoria de los datos a usar para todas<br>representar los objetos componentes del sistema pueden implantaree facilmente a través de una estructura. Los métodos orientados a objetos pueden extenderse fácilmente a aplicaciones de bases de datos simplemente mapeando todas las tablas de datos para crear nodos en la jerarquia de clases.

El ocultamiento de información es el concepto más dificilde reforzar en la codificación. La idea es esconder de otras partes del o sistema la implantación de aquellas decisiones que programa cambiarán con más probabilidad.

La estructura de datos y su acceso, su almacenamiento y los procedimientos que modifican estas estructuras, son las entidades que más frecuentemente cambian dentro de un programa o sistema. El ocultamiento de la implantación de esta información se vuelve, entonces, aspecto crucial de la programación de un sistema.

En sintesis, el ocultamiento de información significa que la lógica del acceso, almacenamiento y rutinas para modificación de estructuras de l datos debe ocultarse de rutinas que no estén involucradas especificamente con las estructuras. Debido a que la lógica-de cualquier proceso depende de la estructura que se esté manipulando, la estructura de un objeto debe ocultarse también. El objeto y sus métodos deben ser lo que comúnmente se denomina caja negra [BA189].

the complete special special control of the

#### 2.2.3. LENGUAJES DE PROGRAMACION.

El paradigma orientado a objetos tiene como objetivo final el poder hacer que las computadoras resuelvan un problema sin tener que introducirles una secuencia de instrucciones especificas para esa tarea, es decir, usar computadoras sin necesidad de programarias, En la actualidad, el objetivo a alcanzar por las técnicas orientadas a objetos es el poder definir diversos tipos de objetos y lograr la construcción y puesta a punto de un sistema tan sólo indicando a la computadora que interrelacione los objetos necesarios: en algun caso en particular, que herede características de objetos va establecidos para formar nuevos objetos que constituyan el conjunto para construir  $una$  solución.

Aunque falta mucho desarrollo para conseguir el objetivo de la (<computacion sin programar>>, ya se han dado pasos en la dirección connecta. En capitulos anteniores se mencionó al lenguaje Smalltalk como uno de los pilares actuales de los conceptos orientados a objetos. Tipicamente, los programadores que trabajan en Smalltalk no siquen el modelo clasico editar-compilar-depurar, es decir, no proceden cargando en su computadora un editor de texto y escribiendo el codigo: aunque Smalltalk permite esta metodología de desarrollo como cualquier otro lenguaje, el seguir este modelo de desarrollo desperdicia los recursos de Smalltalk. El medio ambiente Smalltalk esta compuesto de objetos interrelacionados que son instancias o incorporaciones de clases.

El usuario tiene acceso a estas clases y objetos y a sus definiciones que forman el código fuente en el que se basará el<br>sistema y que conforman el punto de partida de todo desarrollo futuro. Por tanto, la programación en Smalltalk tipicamente se realiza mediante la expansión del medio ambiente, no mediante la generación de un cuerpo de código fuente externo que usa un número determinado de funciones del lenguaje.

Smalltalk posee un conjunto de primitivas de lenguaje a partir de las cuales se construye el medio ambiente, pero la relación entre el lenguaje y el medio ambiente de desarrollo es más estrecha-en<br>Smalitaik que en otros lenguajes. En Smalitaik, el codigo-se-puede probar conriendolo directamente en el medio ambiente de desarrollo en vez de compilarlo por separado (como en la mayoría de los lenguajes) y correrio después bajo el control del sistema operativo [SUY90].

A pesar de todas las ventajas que ofrece Smalltalk, como lenguaje y como medio ambiente de desarrollo, también tiene fuertes desventajas que, en opinión de algunos programadores, pesan mas que las ventajas ofrecidas. La principal es que Smalltalk es radicalmente diferente a los conceptos de programación usuales. Otra desventaja en el uso de Smalltalk es de caracter industrial; Smalltalk es un lenguaje<br>interpretado, la ejecución de sistemas grandes requiere-demasiado tiempo de procesador, aunque con el desarrollo y la comercialización de nueva tecnologia electrónica, el uso de un lenguaje interpretado no significa necesariamente que la ejecución sea prohibitivamente lenta.

El lenguaje Fascal ha sido un lenguaje ampliamente usado por sus caracteristicas: es sencillo, concreto, estable y permite implantar con elegancia todas las técnicas de programación y, recientemente (en

 $\mathcal{A}_{\mathcal{A}}$  and  $\mathcal{A}_{\mathcal{A}}$  are a set of  $\mathcal{A}_{\mathcal{A}}$ 

**Carlos Alberta State** 

25

control of the special case

los ultimos años), de la orientación a objetos.

El compilador Turbo Pascal de Borland ha incorporado muchas caracteristicas muy utiles y poderosas al lenguaje estandar. Una de las características que se han incorporado (a partir de la versión 5.5) es la orientación a objetos. Turbo Pascal ofrece muchas de las ventajas que facilita el medio ambiente Smalltalk: el desarrollo de un sistema se puede hacer dentro de un ambiente integrado, o siguiendo el modelo editar-compilar-depurar; dadas sus características de modularidad y orientación a objetos, en Turbo Pascal se puede seguir un desarrollo tan sólo saleccionando y extendiendo objetos: y debido a que todas estas características son adicionales al estándar. Turbo Fascal puede seguir usandose como un lenguaje orientado a<br>procedimentos, o usaree como un lenguaje totalmente orientado a objetos, o como un lenguaje hibridor estructurado en parte y con caracteristicas orientadas a objetos.

El articulo Objecta, Functions and Program Extensibility de Larry L. Constantine (uno de los miembros más distinguidos de la comunidad informatica) propone integrar los dos paradigmas dentro del diseño de un sistema. De esta forma, en vez de aprender una sintaxis totalmente nueva, el uso de un medio hibrido requiere solamente que los programadores se deshagan de ciertos hábitos establecidos y aprendan a usar algunas nuevas herramientas, sin deshechar totalmente la práctica que se tiene con el lenguaje. Los resultados y beneficios de este intercambio de costumbres no implican meramente una modificación en las practicas de programación, sino una dirección completamente nueva en el desarrollo general de un sistema.

26

# CAPITULO Teoria de  $d$  e Bases Datos.

#### 3.1. ANTECEDENTES DE LOS SISTEMAS DE ADMINISTRACION DE BASES DE DATOS (DBMS).

3.1.1. Definiciones de Base de Datos.

Estrictamente hablando, una base de datos es solamente uno o varios archivos que contengan datos. En forma práctica este término hace referencia a muchos otros conceptos: una base de datos presupone o implica la existencia de un programa que pueda manipular los datos contenidos en el archivo o los archivos existentes; de esta manera, se debe hablar de un Sistema de Base de Datos. Porque-se-manejan programas y archivos formando un sistema para lograr un objetivo coherente. De una manera mas formals "Una base de datos Co un Gistema de Base de Datos] es una colección de información usualmente organizada y ordenada para ser utilizada en una aplicación o con algun objetivo en particular" (CHAB9). La estructura básica de una base de datos, entendida como un aletama de archivos de información, es la siguiente: el componente basico son los archivos, que en terminología de bases de datos son llamados tablas. Una tabla es una colección de información organizada en renglones (registros) y columnas (campos). Para que la recopilacón de información se haga en forma coherente, los datos que se capturan y que pertenecen a una sola entidad se guardan en un rengion de la tabla con una relación lógica ilamada eneada. Es decir, una eneada toma al conjunto de rensiones en una o varias tablas como una serie de elementos dato relacionados y heterogéneos (una eneada es capaz de reconocer un conjunto de rengiones de varias tablas debido a que establece vínculos logicos entre los elementos). Esta terminologia definida en bases de datos es muy importante. puesto que es considerada estandar y se usará intensivamente en el siquiente capitulo.

Un Sistema de Base de Datos se basa, fundamentalmente, en dos cosas: una serie de archivos que contienen los datos y un programa que sepa como accesar esos datos. El programa en cuestión debe saber cómo leer los datos, cómo escribirlos, la forma en que los va a presentar al usuario, etc. Un programa con estas características es llamado Administrador, Manejador o Gestor de Bases de datos: en forma más general, un Sistema Manejador de Bases de Datos (en adelante llamado DBMS) es la combinación de programas y tablas que se utilizan conjuntamente para el manejo de datos [CHAB9]. Este es el concepto que engloba en realidad el término <<br/>base de datos>>. Para que un DBMB **Pueda** ser considerado como administrador conveniente para el almacenamiento de grandes cantidades de datos, debe mostrar-las siguientes caracteristicas:

- · Rápido acceso para la recuperación de información.
- · Actualización conveniente.
- · Economía de almacenamiento.

La capacidad para representar estructuras de información del mundo real, la confiabilidad, la protección de la privacía y el mantenimiento de integridad son criterios importantes que se deben evaluar en la organización de cualquier sistema de archivos ECHAB91.

3.1.2. Evolucion de las bases de datos.

Los antecesores de los DBMS eran simples rutinas generales de archivos. Estos sistemas de manejo de archivos eran capaces de

where  $\alpha$  is a simple polarization of the  $\sigma$  -term  $\sigma$ 

 $\sim$
$d$ esempeñar discretamente alqunas operaciones comunes como la ordenación, mantenimiento de archivos y generación de reportes.

Durante las decadas de los 50's y los 60's se empezaron a desarrollar alounos productos de definición de datos: estos productos permitian definir la estructura de bases de datos que se podían accesar por multiples usuarios.

En 1969, se propuso una definición para un Lenguaje de Descripción  $\mathbf{d}$  $Data$   $ODI$   $Data$   $Deacriterion$   $Lapouago$   $v$   $un$   $Lapouaje$   $de$ Manipulación de Datos (DML - Data Manipulation Language) para bases de datos. esto sirvió como base para la fundación de los sistemas de redes para administración de bases de datos.

Los primero sistemas para la administración de hassa de datos se basaban wo. Is teoria de relacionse includiras y de redas entre Ins. datos. La presentación de red consiste en tipos de registro v relaciones de uno a muchos entre estos tipos de registro. Por ejemplo, una organización quede tener un tipo de registro para almacenar los datos de un empleado, donde cada empleado tiene un nombre, dirección. número de seguro social y un salario. La organización puede tener también un tipo de registro departamento que contenga el nombre del departamento y el presipiesto para ese departamento. La representación de red incluye una relación uno a muchos entre los tipos de registro departamento y empleado, indicando que cada departamento puede tener muchos empleados.

El modelo de red permite que un tipo de registro tenga más de una relación. Un modelo menos general plantea un tipo-de-relaciones jerarquicas entre registros, estructuradas en Arbol; este tipo de relaciones es la base para el modelo jerárquico. El modelo de datos jerángico permite que un tipo de registro tenga solamente una relación como "padre" y solamente una relación como "hijo".

Los modelos de datos jerárquico y de redes eran principalmente. "navegacionales": un usuario empieza desde un registro padre o propietario y navega a través de los miembros de una relación a través de las construcciones get next, get first o get last (construcciones ir al próximo, ir al principio o ir al final). Además, las relaciones propietario/miembro (para el modelo de red) o la relación padre/hijo (para el modelo jerárquico) se almacenaban en forma explícita en los de la base de datos. En forma más específica, reqistros  $1.88$ implantaciones de DBMS jerarquicas y de redes no tenían una<br>independencia física de los datos. Esto significaba que el punto de vista del usuario de las bases de datos reflejaban la manera en que estaban organizados, almacenados y la forma en que se accesaban los datos según fuera el medio físico de almacenamiento. En algunos casos, se requería que el usuario o el administrador del sistema de manejo de las bases de datos (Data-Base-managment system-Administrator, DBA) especificara los detalles para el emplazamiento de registros. areas de almacenamiento, ordenación de registros, locaciones de registro, etc. Además del problema que implicaba tenar que dar especificaciones técnicas (y asegurarse que las especificaciones dadas eran correctas). este enfoque limitaba seriamente la extensibilidad, la facilidad de mantenimiento, la reusabilidad y la portabilidad de las aplicaciones desarrolladas a partir de los sistemas de manejo de bases de datos basados en estos modelos.

A principio de la década de los 70's. Ted Codd propuso el modelo

 $\mathcal{L}_{\text{G}}$  , and the contraction of the contract components of the state

**Supervisor** 

 $\ddot{\phantom{0}}$ 

relacional **Collective** datos para proporcionar más flexibilidad en  $\mathbf{a}$ organización de bases de datos grandes, y para paliar algunos problemas de los modelos anteriores. El modelo relacional para DBMS prevalece sobre el uso de los otros dos modelos principales debido a varias ventajas inherentes. La primera de seas ventajas es que los lenguares relacionales de consultas como el SQL (Structured Query Languaje - Lenguaje Estructurado para Consultas) son mucho más declarativos que los lenguajes navegacionales de los primeros modelos: esto significa que el usuario especifica lo que se quiere de una base de datos en un estilo declarativo de alto nivel de programación. diciendo qué es lo que se va a accesar de la base de datos, y no como accesario. El modelo relacional es simple y elegante; la teoría subvacente esta basada en los conceptos matemáticos bien fundados y entendidos del algebra relacional y el cálculo de predicados de primer orden. El algebra relacional consiste tan solo de unas pocas operaciones: operaciones entre conjuntos (unión, intersección, producto cartesiano) y operaciones diferencia, relacionales (seleccion, proyección, reunión, división),

A finales de la década de los 80 s, casi todos los DBMS comerciales estaban basados en los modelos jerárquico, de red o relacional. Las bases de datos relacionales siguen expandiendo su popularidad y su uso. Aun asi, han habido varias propuestas alternativas sobre modelaje de base de datos; muchos de estos modelos post-relacionales de datos fueron desarrollados como prototipos en laboratorios de investigación y nunca fueron comercializados.

Una de las primeras propuestas alternativas para el modelaje de base de datos fue el modelo semantico. La motivación para el modelo semantico (y para la mayoria de los modelos de datos) es muy similar al objetivo de la orientación a objetos: modelar el mundo real tan cercanamente como sea posible. El enfoque de relaciones entre entidades es una técnica ampliamente aceptada para el modelaje de datos. Una entidad es un objeto o cosa que existe y que puede distinguirse de otras entidades; una entidad puede ser una persona, una institución, un vuelo, etc. Las entidades se describen a través de atributos o propiedades. En términos de construcciones regulares de bases de datos, las entidades conforman registros mientras sus atributos se representan mediante campos de esos registros.

Los modelos semanticos se usan principalmente como herramientas de diseño de bases de datos; cuando está listo este esquema semántico, se mapea en un esquema relacional usando el lenguaje de definición de datos de alquna base de datos relacional (tal como el DDL de SQL). El usuario puede entonces recuperar y actualizar los datos almacenados por medio del esquema usando un lenguaje relacional de manipulación de datos (tal como el DML de SQL). Pero esto es inconveniente y no natural; han habido intentos de incorporar capacidades de manipulación de datos en el modelo semántico, a través de las relaciones funcionales.

El enfoque semantico para modelaje de datos no fue el único que trato de agregar más semántica a los modelos tradicionales: hubo más modelos de datos que han tratado de-extender-incrementalmente-el<br>modelo relacional para permitir una-mayor-flexibilidad, mientras-se conserva una solida fundación teórica.

El espacio de los objetos en el modelo relacional consiste de una

colección de tablas planas. Cada tabla es un conjunto de filas o renglones (tuplas); los valores en columnas de cada fila (atributos de las tuplas) solamente pueden ser instancias de tipos atómicos de datos tales como enteros, reales o cadenas de caracteres. La representación de tablas planas es conocida como la primera forma normal. Otro modelo post-relacional es el llamado modelo de objetos complejos. Los modelos de objetos complejos intentan relajar las restricciones de la primera forma normali los modelos de objetos complejos son conocidos también modelos de no-primera forma normal, modelos de relaciones anidadas, modelos de conjunto y tuplas o modelos de datos basados en la logica con términos complejos.

Con un modelo relacional anidado, el usuario podrá tener atributos valuados en la relación (esto es, basado en un conjunto de tuplas) y, por tanto, podra representar, almacenar o recuperar directamente un conjunto de tuplas. Se pueden hacer modelos más generales para objetos complejos (incluyendo el anidamiento de objetos arbitrarios) construyendo espacios de objetos encima de una colección tipos atómicos basicos, usando dos constructores de objetos: conjuntos y tuplas.

Los modelos de objetos complejos post-relacionales mencionados hasta ahora, permiten solamente espacios de objetos estructurados en arbol; aunque esto está bien fundamentado conceptualmente, estos modelos no permiten que un objeto sea un sub-objeto de padres multiples, tampoco soportan espacios de objetos estructurados en grafos. Para que se presentan estas caracteristicas, los modelos deben soportar el concepto orientado a objetos de identidad de objetos.

## 3.2. MODELOS DE DESARROLLO.

3.2.1. Modelo Jerarquico.

¥.

Este modelo se comprendera mejor si se considera lo que es una jerarquia o arbol (los términos se usarán indistintamente). En la figura 3.1 se muestra un árbol abstracto o jerarquia, el cual sólo es un arreglo de puntos denominado nodos (numerados del 1 al 11) conectados por ramas o aristas (lineas rectas de la figura) con las restricciones que siguen. Existe un nodo especial denominado raíz que siempre se coloca en la parte superior del diagrama. En la figura 3.1 el nodo 1 es la raiz del arbol. Las ramas del árbol crecen hacia abajo a partir de la raiz; cada nodo es capaz de ramificarse en varios en el siguiente nivel descendente. Como resultado, todo nodo (con excepción de la raiz) esta conectado hacia arriba con un solo nodo. Por ejemplo, el nodo 3 está conectado hacia arriba sólo con el 1; el nodo 9 está conectado hacia arriba (inmediatamente) unicamente con el 6.

Los nodos que descienden en forma directa de un determinado nodo se denominan como sus nodos hijos; por el contrario, cada uno de éstos tiene como nodo padre a aquél del que provienen. Por ejemplo, en la figura 3.1, los nodos 2, 3 y 4 son los hijos del nodo 1. El nodo 2 es el padre de los nodos 5 y 6. Podría hablarse de todos los nodos que<br>están debajo de un nodo dado como sus descendientes. De esta forma, los descendientes del nodo i son los nodos 2 al 11. Un nodo sin ramas que se extiendan hacia abajo (por ejemplo, nodos 3, 5 y 8) se denomina hoja o nodo terminal, para distinguirlos del nodos como el 2, 4 y 6 que se denominan nodos no terminales o nodos intermedios. Aquellos nodos que tienen el mismo padre (como el 5 y el 6) se denominan gemelos o hermanos (GILBB).

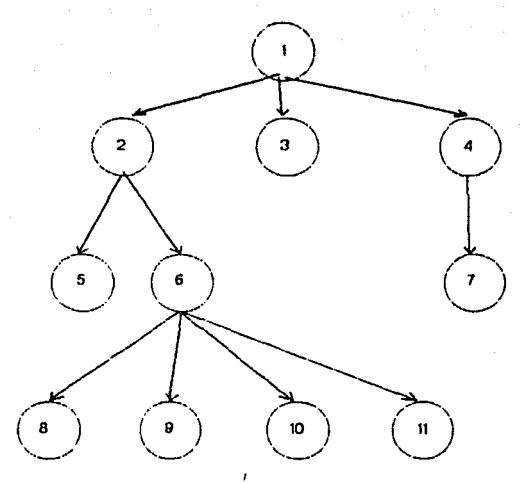

ا<br>.Figura 3.1 - Arbol o Jerarqula

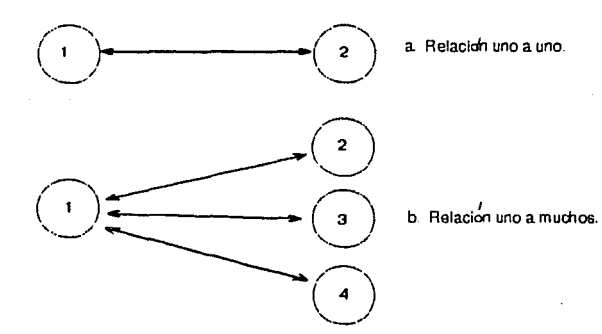

Figura 3 2. Tipos de relaciones entre entidades

3.2.2. Modelo de Red.

El modelo de red esta basado en una estructura muy parecida a los árboles del modelo jerárquico. La diferencia principal tiene oue ver en como están relacionados los nodos, mientras que en el modelo jerarquico. los nodos solamente podían tener relaciones uno a uno (es decir. Un nodo podia estar relacionado con otro, ya fuera como padre o como hijo, ver figura 3.2(a)), en el modelo de red un nodo puede estar relacionado con otros muchos. (ver figura 3.2[b]). Esto, sin embargo. no disminuvó el caracter navegacional del modelo de redi todavía se tenian que recorrer muchas aristas y visitar diferentes nodos para poder accesar la información deseada. El modelo de redes proporcionó flexibilidad a este tipo de navegación: se podía viajar a cualquier nodo desde cualquier otro nodo situado en otro lugar de la redi pero esta flexibilidad también trajo el potencial de poder-crear-una estructura pesada y con demasiadas ramificaciones entre los nodos.

La estructura de datos conocida como red, llamada también grafo, es un tipo de estructura muy general: en forma abstracta, la estructura se puede definir como un conjunto de puntos o nodos interconectados de alguna forma. La conexión entre dos puntos se conoce como arista. Esta definición coincide con el concepto de árbol; en realidad, el concepto de red engloba al concepto de árbol, un árbol es un tipo limitado de red.

La figura 3.3 muestra una ejemplificación de una red, con este diagrama se definirán algunos términos. Dos puntos son adyacentes si esta conectados por una arista; de esta forma, los puntos 1 y 3 son adyacentes de acuerdo a la figura 3.3. Una arista incide en un punto si lo toca: la arista I incide con el punto 6. El grado de un nodo es  $\bullet$  1 número de aristas que inciden en él: el grado del nodo 5 es 4 debido a que lo tocan las aristas F, G, H e I. Una ruta es un conjunto de aristas conectadas en serie, como las aristas A, C y J, que conectan a los nodos i y 6. Un ciclo es una ruta que empieza y termina en el mismo punto; la ruta de las aristas C, D, F y H es un ciclo porque emplezan y terminan en el nodo 2.

3.2.3. Modelo Relacional.

3.2.3.1. Fundamentos.

El modelo relacional se basa en la abstracción matemática de un conjunto: una estructura que puede contener un número arbitrario de elementos y que no tienen un orden determinado entre si (fig. 3.4). De esta forma, cualquier elemento o nodo se puede accesar-en-forma directa, sin tener que pasar por otros nodos o tener que recorrer una ruta determinada de aristas. Dado que el modelo relacional se basa en la teoria de conjuntos, la base subyacente tiene un firme cimiento matemático para las operaciones en el conjunto. Algunos teóricos,<br>notablemente Ted Codd, ayudaron a la adaptacion de este tipo de abstracciones matemáticas a representaciones informáticas.

Fwro el modelo relacional no solo tiene la ventaja de presentar una estructura mas conveniente para el almacenamiento y manejo de datos; la teoria matematica también define un cierto numero de operaciones entre conjuntos: lo que se conoce como relaciones.

3.2.3.2. Algebra relacional.

El algebra relacional está definida como la serie de operaciones que operan sobre conjuntos. En terminologia informática, se puede definir lo siguiente: el algebra relacional es un conjunto de opera \_

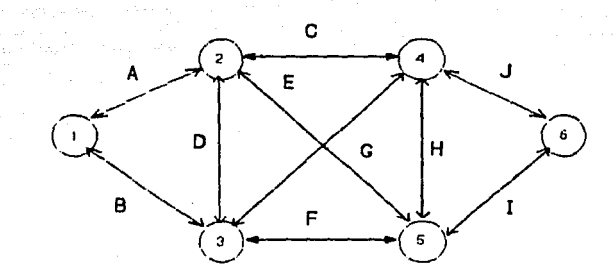

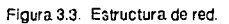

فالفتى بداءة

 $+ - 113$ 

 $\alpha_{\rm{max}}$ 

 $\vec{X}$ 

ciones sobre las relaciones o tablas. Cada operación toma uno o más tables como sus operandos y produce otra tabla como resultado.

Codd definió originalmente un conjunto de operaciones y demostró que estas operaciones eran completas. Las operaciones del álgabra relacional son las siguientes:

- 1. Unión.
- 2. Interseccion.
- 3. Diferencia.
- 4. Producto Cartesiano.
- 5. Selección.
- 6. Froyección.
- 7. Retirion.
- 8. Division.

Unión. La unión de dos tablas A y B es una tercera tabla C tal que todas sus eneadas o tuplas pertenecen a A o a B o a ambas [fig  $3.5(4)$  1.

Intersección. La intersección de dos tablas A y B da como resultado el conjunto de todas las tuplas o engadas que pertezcan a A y a B a is vez [fig 3.5(b)].

Diferencia. La diferencia de dos relaciones o tablas A-B es el conjunto de todas las tuplas que pertenecen a A, pero no a B Efig  $3.5(c)$ .

Producto Cartesiano. El producto de dos tablas A X B resulta en la tabla C de forma que las tuplas o eneadas de C están formadas por la concatenación (o producto) de cada tupla de A con cada tupla de **B** [fig 3.5(d) ].

Selección. La selección es una operación de una relación o tabla tal que la tabla resultante es un subconjunto de la tabla original cuyas tuplas cumplen con una condición específica [fig 3.5(e)].

Proyección. La proyección de una tabla A es una tabla C tal que todas las tuplas de C son las mismas tuplas de A, aunque las tuplas de C tienen solamente ciertos atributos de la tuplas de A. Es decir, la proyección filtra ciertos atributos o campos de A Cfig  $3.5(4)1.$ 

Reunión. Esta operación requiere que las dos tablas en las que se va a hacer la operación compartan algún atributo en mus tuplas. La operación tabla A reunión tabla B da como resultado otra tabla C tal que la tuplas de C tienen los mismos atributos o campos que la tabla A, excepto el atributo que compartía con la tabla B. Este  $3.5(0)$  ).

División. Esta es una operación que se hace-entre-dos-tablas siempre y cuando las eneadas o tuplas de éstas tengan un atributo en común. La división de B en A es otra tabla C tal que las tuplas de C cumplan con alguna condición de las tuplas de 8, pero sus campos son los mismos que los campos de la tabla A, exceptuando el campo que se tenia en comun con la tabla B [fig 3.5(h), CHA89].

 $\bullet$ 

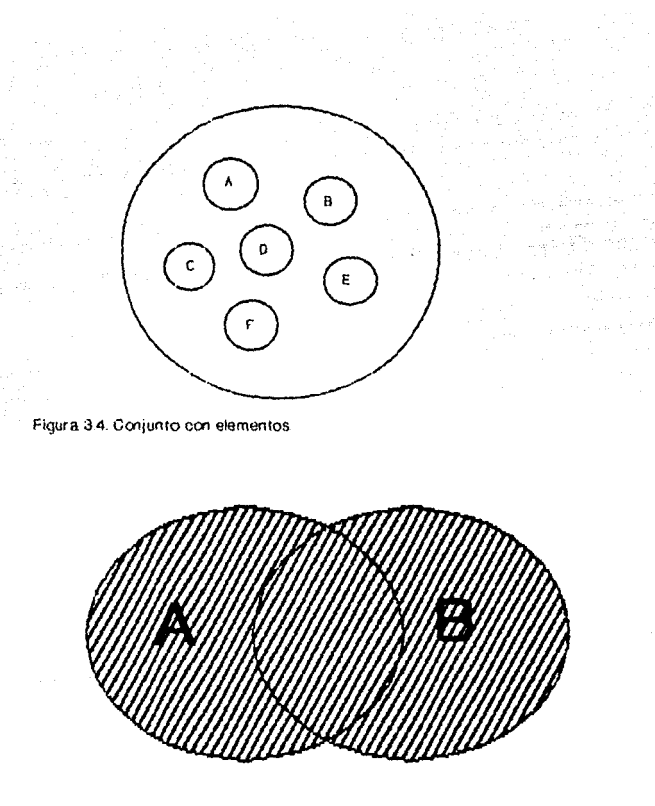

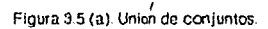

36  $\sim 10^{-1}$  km  $^{-1}$ 

 $\mathcal{C}^{\prime}$ 

3.2.4. Otros Modelos.

3.2.4.1. Modelos de Objetos Complejos.

Los modelos de objetos complejos son una evolución de los modelos relacionales, estos modelos permiten representar abstracciones de datos dentro de las tuplas. Los modelos relacionales solamente permitian que las tuplas o requstros contuvieran una serie de atributos o campos basados en los tipos de datos atómicos o predefinidos dentro del lenguate de definición de datos (sea-un lenquase de tipo general o un sistema de administración de datos): los modelos de objetos complejos permiten que los atributos o campos de las tuplas o registros sean conjuntos de otros atributos de tipo atómicos (definidos en el sistema) o de tipo definido por el usuario.

Este modelo contiene/permite una o mas de las siguientes extensiones:

 $1.$ Conjuntos de valores atómicos (conjuntos de cadenas de caracteres, de enteros, de números de punto flotante, etc.)

- 2. Atributos con valor basado en las tuplas.
- 3. Conjuntos de tuplas (relaciones anidadas).
- 4. Constructores generales de conjuntos y tuplas.
- 5. Identidad de objetos.

Considerese el ejemplo de la dirección de una persona. Una<br>dirección consiste del nombre de la calle, el número de la casa. ciudad, estado y códino postal. No es posible imaginar esta estructura como un conjunto de valores atómicos: cada campo tiene un significado diferente. Aun así, existen muchas maneras de almacenar una dirección en el modelo relacional, En una forma mínima, la dirección se puede guardar como una gran cadena de caracteres; pero entonces se perdería la estructura. El usuario se tendría que preocupar entonces acerca de los diferentes campos y atributos dentro de todo el campo, La<br>calificación o manejo de los diferentes campos de una dirección se vuelve muy dificil a imposible.

Otra posibilidad sería la captura los diferentes campos de la dirección usando distintos atributos, tales como campos para NumeroDirección, NombreDirección, CiudadDirección, EstadoDirección y CPDireccion. En esta opción se pierde la agregación lógica de los campos de dirección. La definición de la tabla se ve extraña y el usuario debe hacer la asociación de los diferentes campos en el mismo objeto lógico.

Una tercera alternativa sería almacenar las direcciones en tablas separadas y realizar reuniones para recuperar los diferentes campos de la dirección. Aunque esta opción evita algunas de las inconveniencias de las otras dos alternativas, necesita realizar muchas reuniones para recuperar los campos de la dirección de una persona. Aún más, la tabla de direcciones no es una agrupción interesante, debido a que, en la mayoria de los casos. los usuarios recuperan las direcciones a través del registro de una persona.

La representación más natural para una dirección es.permitir atributos valuados por tuplas. Con esta alternativa, la dirección seria una tupla y existiria como una entidad lógica sencilla, en vez de estar diseminada en multiples campos o tablas. El usuario podría accesar y actualizar cada campo por separado.

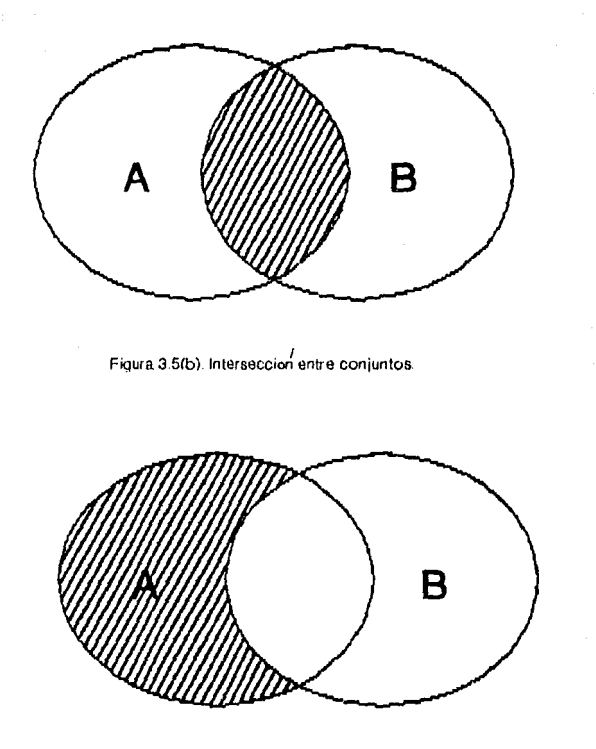

Figura 3.5(c). Diferencia entre conjuntos.

وأميوه فللبذ صدعوا بالعلمين

36

 $\mathcal{L}_{\mathrm{L}}$  , and  $\mathcal{L}_{\mathrm{L}}$  , and  $\mathcal{L}_{\mathrm{L}}$  , and  $\mathcal{L}_{\mathrm{L}}$ 

3.2.4.2. Modelos Semanticos.

E1 = objetivo de los modelos semánticos es el modelaje de abstracciones estructurales, no se incorporan abstracciones de comportamiento (o tipos abstractos de datos). En este sentido, este modelo es similar a la representación de conocimiento de la Inteligencia Artificial; los modelos semánticos intentan capturar la semantica de los objetos (entidades) y sus relaciones dentro de un espacio de objetos subvacente. Estos modelos son usados principalmente como herramientas de diseño de bases de datos relacionales o de red.

Los modelos semanticos usan una representación de objetos basado en los conceptos de nodo y enlace, donde cada nodo es un tipo de entidad: este concepto de nodo es similar al concepto de tipos en los lenguajes de programación. Un tipo de entidad representa un conjunto de objetos, todos compartiendo los miemos atributos. Un atributo es una función que se puede aplicar a una entidad o tipo de entidad: el nombre de un tipo de entidad también identifica la extensión (conjunto de todas las instancias) de ese tipo de entidad. Los tipos de entidad son análogos a las clases y las entidades a las instancias; los atributos son similares a las variables de las instancias.

Los modelos semanticos capturan también la herencia e incorporan varios tipos de atributos (o tipos basa en los lenguajes de  $proqramacioh$ ).

3.3. SISTEMAS DE ADMINISTRACION DE BASES DE DATOS ORIENTADOS A OBJETOS  $(ODBMS)$ .

3.3.1. Influencias de los Modelos de Datos en el Desarrollo de las Bases de Datos.

Todos los DBMS, para su diseño, están basados en algún concepto de modelaje de datos, aunque esto a veces no es cierto: la mayoría de las veces, las llamadas DBMS relacionales no incorporan totalmente los conceptos dei modelo relacional. Iqual aucede con los DBMS orientados a objetos; a veces no incorporan totalmente algún modelo de datos; a veces incorporan varios modelos; a veces introducen diversas estrategias de desarrollo que utilizan en diferentes grados-los<br>diferentes modelos de datos. Lo único seguro es que no existen estándares establecidos para considerar un DBMS como "orientado a objetos"; el resultado a esta falta de estandarización es el siguiente: nadie sabe realmente cômo debe ser un OODBMS, por lo que aun los DBMS que moportan parcialmente los conceptos orientados a objetos pueden ser reconocidos como <<sistemas orientados a objetos para la administración de bases de datos>>.

3.3.2. Caracteristicas.

Debido a que no existen estándares acerca de los OODBMS, es necesario usar el término << DBMS orientada a objetos>> en su sentido más genérico, combinando características orientadas a objetos con capacidades "tradicionales" de las bases de datos: de los conceptos orientados a objetos se puede concluiri

Orientación a Objetos =

Tipos Abstractos de Datos + Herencia + Identidad de Objetos

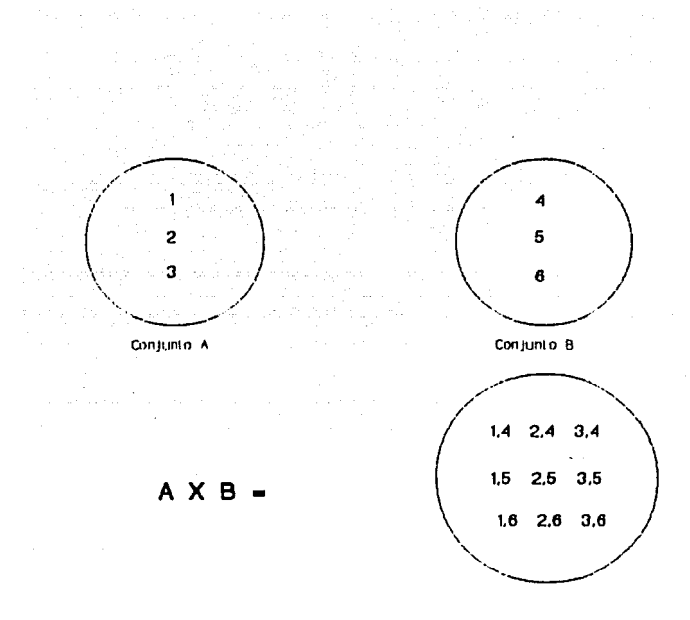

Figura 3.5 (d). Producto Cartesiano.<br>Las figuras 3.5 (a) hasta 3.5 (d) son llamadas operaciones entre conjuntos.

Ń

Adicionalmente a estos elementos, las bases de datos orientadas a objetos: deben soportar (idealmente) los siguientes conceptos relacionados con las bases de datos:

- 1. Persistencia.
- 2. Transacciones.
- 3. Control de concurrencia.
- 4. Recuperación.
- 5. Consultas.
- 6. Versionamiento.
- 7. Integridad.
- 8. Sequridad.
- 9. Caracteristicas de desempeño.

De esta manera podemos definir una base de-datos-orientada-a objetos ideal como:

Base de Datos Orientada a Objetos w Orientación a Objetos + Capacidades de Bases de Datos.

Persistencia. Esta característica se refiere a que un objeto debe existir fuera del contexto de una transacción llevada a cabo, es decir, que dobe guardarse de forma independiente al sistema. De esta forma, cuando el administrador de bases de datos termina su ejecución, los objetos manipulados no se pierden.

Transacciones. Una transacción es un programa que se ejecuta enteramente o no se ejecuta; a esto se le llama atomicidad, las transacciones son atómicas. De forma ejemplificadas los objetos o entidades o los datos que el sistema de base de datos puede accesar. existen independientemente de este; para que el sistema pueda accesar estos datos tiene que realizar la acción de leerlos (o cargarlos en memoria, o abrir un archivo; son aspectos técnicos no relevantes). A esta acción se le llama transacción. En forma genérica, una transacción es un programa (o una parte del sistema) que permite que el sistema accese sus datos, ya sea para leerlos, para alterarlos, para borrarlos, etc.

Control de concurrencia. En el medio ambiente típico de ejecución de un DBMS, las transacciones corren en forma concurrente. Esto quiere decir que puede haber distintas transacciones activas al mismo tiempo: aun en el campo de las computadoras porsonales esto puede aplicarse: existen sistemas operativos multitarea, donde esto se puede hacer, v en las computadoras interconectadas (conectadas en red), una base de datos puede tener varias transacciones activas al mismo tiempo. Por otro lado, en los sistemas operativos que no ofrecen multitarea, la concurrencia se refiere a que el sistema de administración puede tener varias tablas activas a la vez, aunque solamente puede trabajar con una a un tiempo.

Dado que las transacciones permiten accesar los datos persistentes de una base de datos, el sistema debe garantizar la consistencia de los datos persistentes y los resultados de una transacción. En los sistemas multitarea y en las redes de computadoras, esto se traduce a que el sistema es responsable de saber a que tabla o archivo pertenece alguna entidad y de darle seguimiento a que usuario está realizando transacciones con cual entidad perteneciente a cual base de datos: en

41

 $\sim$  100  $\sim$ 

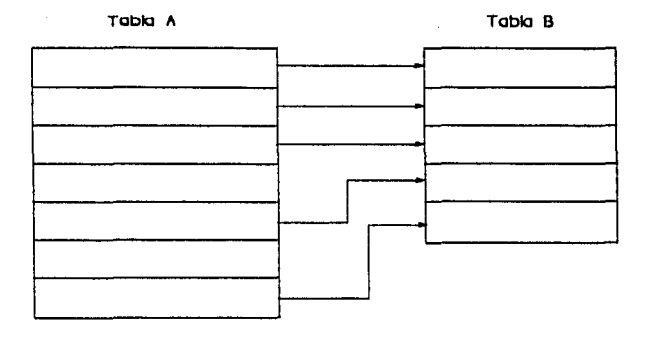

I 1 Figum 1 5(~) Operacion 8eleccicn Be seleccionan cu~nas tpplas siempre *y* cuando cumplan alguna cond1c1dn dada La tabla B es una selecc1on de A.

**Tabla A** 

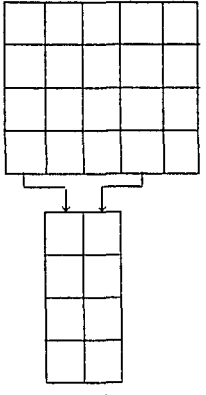

- Figura 3 5(1). Operación Proyección. Se pro-<br>yectan ciertas columnas seleccionadas por el<br>usuario. La tabla B es un proyección de A.

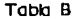

**42** 

 $\sim 10^7$ 

los sistemas no multitarea esto se traduce a que el sistema debe saber que datos pertenecen a cual tabla o base de datos, si hay varias activas.

Recuperación. Dado que las transacciones son atómicas, el DBMS debe garantizar que los resultados parciales o las actualizaciones parciales de transacciones fallidas no se propagen a la base de datos persistente.

Consultas. Las transacciones son acciones que permiten accesar los datos. Las consultas son acciones que permiten especificar cuales datos se van a accesar. Técnicamente, las consultas son programas que ejecutan diferentes transacciones, es decir, con una-consulta-se pueden recuperar ciertos datos, operar sobre ellos, o borrarlos selectivamente.

Versionamiento. Este término es una adaptación libre al término original en inglés "versioning" y se refiere a la capacidad de accesar estados proviós o alternos de objetos con un estado-actual. Esta<br>capacidad permite recuperar las diferentes versiones de un objeto; obviamente, esto es aplicable cuando un objeto ha sufrido varios cambios o actualizaciones. Ciertamente en todas las aplicaciones de las bases de datos, los datos se actualizan cada cierto tiempo, por lo que ciertamente esta característica es ampliamente aplicable.

Integridad, La consistencia de una base de datos es el nivel de coherencia que tienen los datos o entidades de esa base de datos. Esta consistencia se puede expresar a través de predicados o condiciones del estado actual de la base de datos; los predicados también se pueden aplicar a objetos o a valores de atributo en la base de datos. Los predicados que capturan la consistencia de una base de datos son .<br>Ilamados condiciones de integridad. En forma general, existe un cierto numero de condiciones de integridad que se deben reforzar en un estado de la base de datos para garantizar su consistencia. Los siguientes son algunos ejemplos:

1. La edad de una persona no puede ser un numero negativo.

2. El baiance de alguna cuenta debe ser menor o igual a la suma de los depósitos.

3. Si un empleado trabaja en algún departamento en particular. entonces deba existir un registro en la base de-datos-para-ese departamento.

4. El numero de seguro social para cada empleado debe ser único para el conjunto de todos los empleados.

5. Una persona debe tener un nombre; el atributo Nombre no puede estar vacio o ser nulo.

Seguridad. Los DBMS deben facilitar al usuario el uso de primitivas de seguridad para colocar diferentes tipos de acceso a las bases de datos o archivos de información. Esto es especialmente importante en ambientes operativos multiusuario, donde cada usuario debe tener cientos privilegios de acceso a los datos: el operador del sistema (visto por el programa como otro usuario) debe poder utilizar ciertas instrucciones para colocar ciertas restricciones a los otros usuarios. Esto también es aplicable a sistemas para un solo usuario: dado que varios usuarios pueden usar el sistema de computación, el programa de

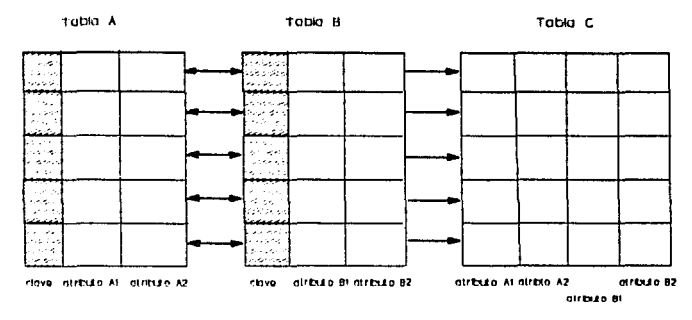

Figura 3 5(g). Operación Reunión, las eneadas de 2 tablas se reunen en otra tabla según alguna eneada común (en este caso clave) La tabla C es la reunión de A y B  $\mathcal{C} = A$  $r$ aunión  $B$ )

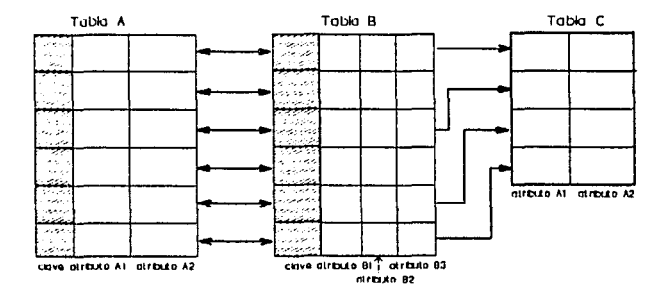

Figura 3.5(h). Operación división. La división de la tabla B en A es la tabla C que tiene ciertas eneadas de A de acuerdo a una condición que se aplica a las eneadas en B. En este ejemplo, C = B división A.

Las figuras 3.5 (e) hasta 3.5 (h) son conocidas como operaciones relacionales.

hase de datos debe proporcionar facilidades para permitir un acceso restringido a los datos de las bases de datos.

Caracteristicas de desempeño. El desempeño de los sistemas de administración de bases de datos, como el de muchas otras aplicaciones, **AS** extremadamente importante. Si dos sistemas proporcionan' una funcionalidad similar. la elección de uno de los dos se, basa, frecuentemente, en su desempeño o en pruebas estandarizadas. Estas pruebas son programas que se usan para medir el desempeño de algunas, propiedades criticas del sistema: el tiempo de respuesta para consultas complejas: què tan algunas rapido puede ejecutar actualizaciones; cuantos usuarios pueden accesar la base de datos concurrentementer etc. [CHU90].

3.3.3. Bases de Datos Relacionales y Bases de Datos Orientadas a Objetos,

Los DBMS relacionales, se han quedado estancados en la forma en que manejan los datos y. lo mas importante, la forma de los datos que manejan. Estos dos puntos se traducen en la dificultad de traducir información producida por el mundo real a estructuras de información que se puedan almacenar en la base de datos: pero lo más trascendente radica en el hecho de que se han desarrollado muchas aplicaciones independientes a los DBMS: uistemas de ayuda de diseño, sistemas contables, de manejo de documento, organizadores gerenciales, etc., estos sistemas tienen una caracteristica en comuni todos utilizan datos: muchas veces los mismos datos que se utilizan en un programa de contabilidad son los datos que se quieren graficar, quizà se requieren estos datos para organizar una planeación administrativa, y a veces es necesario tener estos datos disponibles en una base de datos para .<br>poder hacer distintas organizaciones estructurales y generar reportes .<br>en serie. Todo esto apunta a la creación de objetos de datos que puedan ser reconocidos por distintos sistemas, entre ellos DBMS.

Además del problema de falta de conectividad con otros sistemas, se han identificado otros problemas de los DBMS relacionales, problemas que se intentan resolver a través de los DBMS orientados a objetos:

- i. La brecha semántica. Este problema se refiere a las diferentes representaciones entre el dominio de una aplicación y la base de datos persistente almacenada en el sistema de computación. En los OODBMS, el mundo real se modela tan fielmente como es posible y los enlaces y relaciones entre-entidades-de-la compleja reslidad se representan y manipulan directamente, reduciendo así esta "brecha semántica" entre las distintas representaciones.
- $2.$ Desajuste de impedancias. Los GODBMS también reducen el "desajuste de impedancias" entre el lenguaje de programación y e di sistema de administración de bases de datos. En<br>aplicaciones complejas, se recuperan datos de una base de<br>datos usando lenguajes de consulta de bases de datos tales como SQL y entonces se manipulan los datos a través de rutinas escritas en lenguajes de programación más convencionales como C o Fascal. Los lenguajes de programación son procedurales:

los lenguajes de consultas de bases de datos son de un nivel más alto y por tanto más declarativos. Por tanto, las aplicaciones que involucran el uso de ambos tipos de lenguajes causan un desajuste de paradigmas. Aun más, los tipos de datos declarados en los diferentes lenguajes (SQL y C. por ejemplo) ho son los mismos y tienen que ser mapeados entre los lenguajes usados. La razón de accesar los datos a través de un lenguaje de base de datos y entonces procesarios a través de un denguaje convencional es porque generalmente los lenguajes de base de datos están limitados a declarar consultas. Tipicamente, los lenguajes de bases de datos proporcionan poco soporte para cálculos complejos, estos deben hacerse en un lenguaje de programación general, Los OODBMS son más completos en el sentido de que tipicamente proporcionan mayor expresividad.

El tenguaje de manipulación de datos (DML) de un DODBMS debe proporcionar construcciones de programación de propósito generalt

Estructuras de control (IF-THEN-ELSE, ciclos WHILE,  $\bullet$ . sentencias CASE, etc.) b. Sentencias de declaración y manipulación de variables. c. Una gran colección de tipos de datos o clases. d. Construcciones para definir métodom, funciones, tipos abstractos de datos (clases), etc. En realidad, algunas bases de datos convencionales incorporan algunas construcciones generales de programación a través de lenguajes de cuarta generación o dialectos de 60L; por ejemplo, tanto TransactSQL de Gybase y dBASE/SQL de Ashton-Tate incluyen estructuras de control, variables, . procedimientos y otras construcciones de programación.

з. Requerimientos de aplicaciones de ingeniería y automatización de oficinas. Los mercados principales de los ODDBMS han sido las aplicaciones para ingeniería: Diseño Asistido por Computadora (Computer-Aided Design, CAD), Manufactura Asistida por Computadora (Computer-Aided Manufacture, CAM), Ingeniería de Software Asistida por Computadora (Computer-Aided Boftware) Engineering, CASE) junto con aplicaciones de automtización de oficinas. Estas aplicaciones tienen características que son diferentes de aquellas de lam aplicaciones para negocios más tradicionales o de contabilidad: en las aplicaciones para ingenieria y para automatización de oficina, la cantidad de información almacenada por la base de datos es mucho más grande y las correlaciones de la información son más .<br>complejas. El tamaño y la complejidad de los datos hacen casí imposible agrupar todas las permutaciones posibles de los datos relacionados; por esto, se hacen necesarias una cantidad considerable de maniobras para poder accesar y actualizar objetos en la base de datos. En las aplicaciones típicas de diseño, cada parte de un eistema sufrirá muchos refinamientos y tendrá multiples versiones o alternativas. Muchas de las características de los ODDBMS son intentos de satisfacer estos requerimientos [kHO90].

 $\sim 10^{-11}$ 

3.3.4. Estrategias de Desarrollo. Existen por lo menos seis enfoques para incorporar caracteristicas orientadas a objetos a las bases de datos:

- 1. Nuevo enfoque de modelo/lenguaje de datos para bases de datos. El enfoque más agresivo es el desarrollo de un lenguaje de base de datos y un DBMS enteramente nuevo con capacidades orientadas a objetos. La mayoría de los proyectos de investigación en OUDBMS utilizan este enfogue.
- $2.$ Extensión de un lenguaje de base de datos existente con capacidades orientadas a objetos. A muchos lenguajes de<br>programación generales se les han incorporado construcciones orientadas a objetos; por ejemplo, C++, Flavors (una extensión de LISP), Object Pascal, entre otros. Es probable que se siga un enfoque similar con los lenguades para bases de datos.<br>Debido a que SGL es el estándar y el lenguades para bases de datos. más popular. la solución más razonable es la extensión de este lenguaje con construcciones orientadas a objetos, reflejando las capacidades orientadas a objetom del DBMS subyacente.<br>Muchos vendedores de DBMS relacionales siguen este enfoque, conforme evolucionan sus productos: ha habido muchos intentos para incorporar la herencia, composición de funciones o<br>entidades anidadas y hasta encapsulación en un marco-de trabajo SOL.
- 3. Extension de un lenguaje orientado a objetos con capacidades para bases de datos. Otro enfoque es la incorporación de capacidades para bases de datos en algún lenguaje orientado a objetos existente; de esta forma, las características de la<br>orientación a objetos (tipos abstractos de datos, herencia, identidad de objetos) ya estarian soportados en el lenguaje de programación, las extensiones incorporarian características de bases de datos (consultas, soporte de transacciones, persistencia, etc.).
- 4. Proporcionar bibliotecas extensibles orientadas a objetos para el manejo de DBMS. Así como se pueden incorporar capacidades de manejo de bases de datos en algun lenguaje orientado a objetos, se pueden introducir bibliotecas independientes accesibles desde cualquier lenguaje orientado a objetos. De esta manera, no es necesaria la modificación de algún compilador. Estas bibliotecas pueden incluir clases para agregados (conjuntos, listas, arregios) y tipos, métodos para empezar/realizar/abortar transacciones, manejo de excepciones y agrupamiento de objetos.
- 5. Incrustamiento de construcciones orientadas a objetos de un lenguaje de base de datos en un lenguaje huesped (convencional). Los lenguajes de bases de datos se pueden

incrustar en lenguajes de programación huespedes, por ejemplo: se pueden usar sentencias SQL en PL/1. C. FORTRAN. COBOL y Ada (cuando esto sucede, se dice que el SQL está incrustado en un coando este electrones en electrones de SQL (esto es, relaciones y<br>eneadas en relaciones: son muy diferentes a los sistemas de<br>definición de tipo en el lenguaje huesped. Algunos OODBMS han tomado este enfoque con un lenguaje huesped y un lenguaje de base de datos orientado a objetos.

6. Productos para una aplicación especifica con un mistema orientado a objetos subyacente. Otro enfoque interesante es el desarrollo de cierto número de herramientas y medios ambientes especificos a una aplicación/dominio que usan tecnología de base de datos orientada a objetos o proporcionan visibilidad de una base de datos orientada a objetos al dominio de una aplicación. La intención de las soluciones especificas a un dominio o aplicación no es proporcionar un medio ambiente de proposito general; solamente se hace visibles al-usuario construcciones utiles o específicas a la aplicación. posiblemente con algunas características orientadas a objetos. **EKHO903.** 

3.3.5. Ventajas.

Hasta este punto, se han presentado las características que proponen los diversos modelos de datos, a partir de esta información se puede entrever diversas ventajas (y desventajas) entre ellos. En forma concreta, las ventajas potenciales de los OODBMS son las siguientes:

- Representaciones específicas de tipos altamente eficientes.

- Aislamiento (encapsulación) de la aplicación.

- Consistencia garantizada de las operaciones realizadas por diferentes aplicaciones en objetos de un tipo dado.

- Reducción notable del costo de desarrollo de nuavas aplicaciones debido a la herencia de código de tipos predefinidos de objetos **[ATW901.** 

3.3.6. Ejemplos de Sistemas de Administración de Bases de Datos Orientadas a Objetos.

3.3.6.1. Prototipos de Investigación.

Hay muchos prototipos de investigación de bases de datos orientadas objetos, algunos de estos han hecho contribuciones signficativas al campo. He aqui algunos prototipos de investigacion.

FAD. Uno de los primeros prototipos estaba basado en el lenguaje de datos orientados a objetos FAD (Bancilhon et al., 1987). FAD son las siglas de Franco-Armenian Database language (lenguaje de Base de Datos Franco-Armenico. El primer prototipo se construyó en el consorcio MCC<br>(Microelectronic and Computer Corporation) y se completó en 1987. El<br>lenguaje FAD estaba basado en el calculo lambda y proporcionaba un claro soporte para identidad de objetos: FAD fue implantado en un<br>ambiente: distribuido y también se podía usar almacenamiento e indexación para objetos complejos.

ORION. MCC desarrolló también otro prototipo de investigación de base de datos orientada a objetos llamada DRIDN (Banaries et al., 1987). El proyecto ORION proporcionaba alqunas características interesantes para OODBMS, tales como la evolución de esquemas y el bloqueo de objetos complejos (Kim et al., 1987).

IRIS, IRIS (Fishman et al., 1987,1989; Beach, 1988) as un prototion de un DRMS de siguiente generación desarrollado en los laboratorios Hewlett-Packard. El modelo de datos Iris soporta la herencia y los tipos abstractos de datos y está basado en modelos funcionales: también proporciona facilidades para compartir referencialmente los objetos definidos. Una de las interfaces de Iris es una extensión orientada a objetos de SQL liamada Object SQL. Iris también incorpora un meranismo de control de versiones.

Galileo. Este es un lenguaje fuertemente tipeado (Albano et al., 1985) que fue desarrollado en la Universidad de Pisa, en Italia. Galileo incorpora herencia de tipos y soporte para objetos complejos. Esta es una de las pocas bases de datos que intentan distingir entre las nociones de tipo y clase.

Otros Sistemas, Además de estos prototipos de investigación. existen muchos otros, tanto en la universidades como en la industria. Entre estos está el modelo de datos PROBE, desarrollado por la Computer Corporation of America (Manola v Daval, 1986): el sistema de base de datos ENCORE desarrollado en la Universidad Brown (Zdonik v Wegner, 1986); el sistema de manejo de base de datos extensible EXODUS de la Universidad de Wisconsin, Madison (Carey et al., 1990); el medio ambiente para especificar e implantar sistemas de bases de datos<br>ADAPTABLE (Stemple et al., 1990); el sistema de base de datos POSTGREB de la Universidad de California, Berkeley (Stonebraker y Rowe, 1986) Stonebraker et al., 1990); el sistema de base de datos orientada a objetos O2 del provecto Altair (Deux et al., 1990), entre otras EKHO901.

## 3.3.6.2. Sistemas Comerciales.

Los primeros OODBMS comerciales comenzaron a aparecer a mediados de la década de los 80's. Los creadores de estos primeros sistemas realizaron, una labor pionera definiendo los componentes de los DODBMB y probando el mercado para las aplicaciones de esta nueva tecnologia. continuación se presentan algunos de los estemas disponibles actualmenter

G-Base. Uno de los primeros productos de OODBMS fue G-Base de Graphael, que fue presentado en 1987. G-Base es un sistema basado en LISP: está escrito en LISP y las entidades y los métodos son definidos usando sintaxis de LISP. G-Base soporta los tipos abstractos de datos y herencia múltiple de clases; el medio ambiente incluye también un manejador interactivo de objetos gráficos. Un generador de reportes interactivo y un lenguaje de consultas interactivo. El modelo de base de. datos esta compuesto de entidades y relaciones. Los tipos abstractos de datos se incorporan permitiendo que los umuarios definan los métodos para las entidades: G-Base también puede establecer una interfaz con DBMS relacionales, Otra herramienta importante de G-Base es G-Logis. La cual integra inferencia (por medio de una extensión de Proice) en el medio ambiente G-Base, por tanto, G-Base proporciona capacidades elegantes para modelar, manipular y consultar muchos datos.

GemStone. El sistema GemStone (Servio Logic, 1987, 1989) para administración de base de datos orientada a objetos es uno de los primeros DBMS disponibles y también uno de los más influyentes en los DBMS de siquiente generación, y fue desarrollado por la Servio Logic Corporation de Beaverton, Oregon, El aistema BemStone es significativo en muchos sentidos: fue uno de los primeros OODBMS que proporciona un fuerte soporte para los conceptos de identidad de objetos, herencia v encapsulacion, junto a muchas capacidades de bases de datos como transacciones y consultas ad-hoc. El lenguaje de definición y manipulación de datos es llamado OPAL, y está basado en el lenguaje Smalltaik; por eso, la sintakis de OPAL es muy parecida a la de Smalltaik. Empero, OPAL incorpora muchas construcciones v operaciones específicas para el manejo de bases de datos.

Ontos. El GODBMS Ontos (Ontologic, 1988, 1989) fue desarrollado por Untologic. Burlington, Massachusets, Ontos es un sistema basado en C++ y ofrece, una biblioteca cliente para C++ que sirve de interfaz entre el programa de aplicación y la base de datos persistente. Ontos tiene un predecesor. llamado Vbase, también de Ontologic, que proporcionaba una extensión de C para definir métodos y un lenguaje de definición de tipos para crear tipos de entidades y el esquema: por eso, muchos de los conceptos de Ontos vienen de Vbase. La biblioteca C++ de Ontos incluye clases para definir colecciones de objetos tales como conjuntos y otros tipos agregados. El modelo Ontos soporta la encapsulacion, herencia y la habilidad para contruir objetos complejos; en términos de capacidades de base de datos, Ontos soporta transacciones concurrentes y anidadas de objetos persistentes.

Statice. Este es un ODDBMS desarrollado por Symbolics (Bymbolics. 1988). Soporta herencia en tipos de entidad y de métodos que pueden ser asociados con tipos de entidad; también se soportan atributos<br>valuados en entidades y en conjuntos. La sintaxis del lenguaje de definición y manipulación de datos de Statice es similar a la de LIBP: en términos de capacidades de bases de datos, se soportan transacciones concurrentes, recuperación, acceso asociativo y consultas.

SIM. SIM (Jagannathan et al., 1988, UNISYS, 1987) son las siglas de Semantic Information Manager (Administrador Semántico de Información) y es un DBMS comercial basado en el modelo de datos semántico, de UNISYS Corporation. El sistema SIM es el nucleo para el InfoExec Environment (Medio ambiente InfoExec) de UNISYS; otros productos en InfoExec incluyen un sistema de diccionario de datos, facilidades para hacer consultas interactivas y componentes de interfaz de lenguaje. El modelo de datos en SIM está basado en el Modelo Semántico de Datos de Hammer y McLwod (1981); de esta manera, se pueden definir tipos de entidad (clases) que se pueden heredar, y el modelado de objetos complejos y de relaciones complejas entre entidades se puede realizar muy facilmente. Las funciones de atributo pueden estar valuadas en forma sencilla o multiple. SIM también permite la especificación de varias formas de condiciones de integridad.

Otros sistemas. Además de los productos "puros" de DODBMS, existen algunos sistemas relacionales que están evolucionando incrementalmente hacia la orientación a objetos. Las características que están incorporando estos sistemas sont

1. Funciones definidas por el usuario.

2. Tipos abstractos de datos definidos por el usuario.

3. Campos multimedia muy grandes.

4. Extensiones de funcionalidad y estructura (herencia de tablas y de tuplas [registros], identidad de entidades y tipos abstractos de datos para tablas y tuplas).

51.

CAPITULO 4

Analisis Comparativo Diseno de un  $\mathsf{W}$ Sistema de Administracion de Bases de Datos Orientada a Objetos.

## 4.1. ANALISIS COMPARATIVO DE UNA BASE DE DATOS-USANDO-EL-MODELO DRIENTABLE A PROCEDIMIENTOS Y ORIENTADO A DAIFIDS.

4.1.1. Analisis de Requerimientos.

El primer pago a dar cuando se va a desarrollar algun sistema es definir el problema. Saber que es lo que se va a resolver, definir la problematica en un enunciado, para poder proponer una solución. Dentro del ambito de trabajo de esta tegis, se tienen va varios delimitadores del campo de acción: es necesario que el problema propuesto sea lo suficientemente amplio para poder realizar un desarrollo orientado a procedimientos y orientado a objetos: esto es, el problema no debe ser ad hor para un desarrollo orientado a objetos. o para la aplicación de este paradigma. El problema debe ser lo suficientemente general para denivar de el diversos programas de aplicación, es decir, el problema debe piantear un esquema en el sentido más general del termino para poder mostrar conceptos orientados a objetos sin tener que comprimition wh una sola aplicación y también para poder tener a la vista el objetivo de mostrar un diseño orientado a objetos para una base de datos, sin tener que perderse en detalles de diseño de pantallas, o en captura de datos. Empero, el problema debera ser apticable a la realidad para poder manejar datos reales y evitar las idealizaciones que podrian compromater al diseño orientado a procedimientos o el diseño orientado a objetos.

La aplicación que se va a desarrollar trata acerca del almacenamiento de información escolar. El enunciado del problema es el **SIQUIPOLPI** 

Se necesita quardar información acerca-del-alumnado-en-la-escuela, tanto para alumnos inscritos en el ciclo escolar como para alumnos que va tienen el 100% de los créditos de su carrera (pasantes). y también información acerca del profesorado en la escuelar el sistema servirá para quardar y recuperar información. La recuperación de información<br>debe producir reportes (tanto en pantalla como en impresora) que contengan información en una forma que sea util. Los reportes deben proporcionar los siguientes informes:

- . Los datos generales de cada persona, sea estudiante inscrito, pasante o profesor. Estos datos deben incluir el nombre, direccion, teléfono, sexo y para alumnos y pasantes, el numero de cuenta.
- Fara alumnos inscritos, el sistema debe recuperar el porcentaje de créditos cursados.
- El sistema debera tener la capacidad de decidir si un alumno o pasante es (o fue) un buen estudiante, de acuerdo al siguiente criterior Si tiene (tuvo) un promedio mayor o igual a 8.5; si participo en alguna actividad extraescolar reconocida.
- Deben identificarse los alumnos que, segun los estatutos

and a series of

universitarios. Ya no deberian estar inscritos. Los estatutos universitarios marcan que el periodo legal es igual al numero de semestres marcados por el plan de estudios actual de la licenciatura mas el 50% adicional de tiempo.

- . El sistema debera reconocer cuales alumnos son resulares, de acuerdo al siguiente criterior Un alumno es regular si tiene promedio mayor que 6 y si està dentro de su periodo legal de estudios.
- Si el alumno es regular, se nacesita-saber-cuantas-materias<br>lleva, el semestre a que está inscrito actualmente y los créditos que se provectan para (que aprobará) este semestre.
- . Se deben reconocer los pasantes que tengan registrada la realización de su servicio social y también se deberán reportar los siguientes datos: el lugar donde se realiza o realizó el servicio, en que fecha va a empezar, el proyecto o actividad realizada o a realizar y el nombre del responsable o asesor del<br>servicio. El sistema deberá informar si ya terminó el esrvicio. reportando la fecha de trámite de la carta de terminación.
- . De igual manera se debe reportar la información-acerca-del<br>registro de la tesis; la fecha de registro (y la fecha-de vencimiento de ese reqistro) y el título de la tesia.
- . También se necesita la información acerca de los pasantes que ya tengan en tramite la petición de la fecha de examen profesional. se necesita saber la fecha asignada y los nombres de los sinodales.
- . En cuanto a los profesores, el sistema debe recuperar el sueldo nominal.
- . Se necesita que el sistema pueda reportar los datos de los profesores que tengan asignada una cierta materia, que tengan una cierta profesión o que tenga cierto conocimiento en otras armas del conocimiento (por ejemplo, un profesor cuya profesión sea ingeniería civil, pero que esté capacitado en el area de la computación).
- . Asimismo, se necesita tener la información acerca del número de horas asignadas y cuantas materias tiene asignadas.

4.1.2. Objetivos del Sistema.

El objetivo principal del sistema es producir información que tenga utilidad: quedó establecido que esta información versará sobre la escuela, reportando los informes pedidos.

 $\mathbf{r}$ 

Otro objetivo es que éstos reportes deben ser producidos como consultas y en forma impresar la producción de consultas se refiere a que el usuario debe tener la posibilidad de solamente consultar la información pedida. Fisicamente, los informes deben aparecer en pantalla para hacer consultas. Los reportes en forma impresa se<br>refieren a que el usuario debe tener la posibilidad de tener la información pedida en papel impreso y en forma permanente.

Otra facilidad que deberá otorgar el mistema es la adición o borrado de información, así como la posibilidad de hacer cambios o actualizaciones a la información existente.

Es decir. lo que debe hacer el sistema es tomar la información disponible o necesaria de una base de datos persistente y seleccionaria o procesaria de forma que se produzcan los informes pedidos. Hasta este punto no es necesario comprometerse con algún método de desarrollo, orientado a procedimientos u orientado a objetos, las diferencias estriban en la selección de una estrategia de trabajo o funcionamiento del sistema.

4.1.3. Diagrama de Relaciones de Entidades.

Dentro del paradigma orientado a objetos, se habla-de-que-el administrador de una base de datos sólo debe controlar las comunicaciones entre entidades de información, todo el trabajo (comparaciones, selección de información, construcción de reportes) en realidad es realizado por estas entidades.

Sequn los requerimientos pedidos, son necesarias tres entidades: una que controle toda la información referente a los estudiantes inscritos. Una que controle la información acerca de los pasantes y una entidad que controle toda la información sobre los profesores. No es necesario que estas entidades tengan comunicación entre sí; lo unico necesario es otra entidad que tenga comunicación directa con las entidades representantes de alumnos, pasantes y profesores para que entríuses representantes de atoma de atoma es decir, es necesaria que<br>entidad de control que pueda comunicaries a las otras entidades las<br>condiciones de búsqueda dadas por el usuario (por ejemplo, el usuario puede dar una condición <<recuperar los datos de un estudiante cuyo nombre sea Juan Pérez>>, la entidad de control lanza este mensaje a la entidad de control de alumnos y esta ultima entidad es la que se va a encargar de buscar y recuperar la información pedida), esto también implica que esta entidad de control tendrá interacción directa con el usuario. Al hecho de que la entidad de control pueda comunicar alguna condición de busqueda se le llamara "la entidad de control lanza una convocatoria" y a la información o reportes generados por las otras entidades se denominará "las entidades dan información de respuesta" o simplemente que "las entidades responden a la convocatoria".

La figura 4.1 ilustra este concepto de comunicaciones entre las entidades primarias (u objetos que se han identificado hasta este  $punto)$ .

4.1.4. Diagrama Drientado a Procedimientos.

where the second contract of the contract of the first contract of the first second terms.

Siquiendo el paradigma orientado a procedimientos, el sistema se<br>tiene que descomponer en módulos o subprogramas que realizan algún "<br>proceso simple, Segun la filosofía del análisis estructurado, es conveniente empezar por los módulos principales e ir distribuyendo el trabajo necesario. Empezando con un módulo principal (al que se le

55.

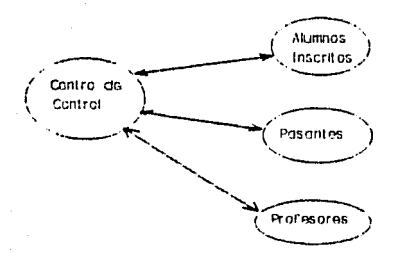

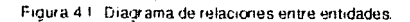

Modulu de control

- Seleccionar el procedimiento para recuperar la información podida, pasarle los parametros adecuados a ese procedimiento

ا<br>Selección

- Procedimento A
- Procodimiento B
- Procedimiento C

elc.

a Novelle

Figura 4.2. Diagrama crientado a procedimientos.

Para cada procedimiento

- Accesar la tabla correspondiente

- Llamor a yn subprocedimiento especifico según los parametros.

- procedimiento a
- procedimiento b
- procedimento c

 $\ddot{\phantom{a}}$ etc.

 $\ddotsc$ 

 $\alpha \rightarrow -\beta$ 

llamara "módulo de control") que controlará los comandos del usuario y pasará el control a otros subprogramas especificos a los parámetros .<br>del comando (esto es. si el comando hace referencia a los datos de los profesores, el modulo de control llamara a un subprograma que accese y procese datos de la tabla de profesores). A su vez estos subprogramas procesar los parametros dados y llamar a subprogramas deberso subordinados que recuperen la información pedida, segun el parametro (por ejemplo, si el comando dado por el usuario fue <<recuperar los datos de un estudiante cuyo nombre sea Juan Pérez>>, el modulo de control deberá invocar un subprograma que pueda accesar a la tabla de estudiantes y pasarle los parámetros <<nombre = Juan Pérez>>; a su vez, este subprograma debera invocar a otro subprograma que pueda ....<br>accesar el campo "nombre" de la tabla accesada y buscar la eneada con el nombre "Juan Pérez").

.<br>Esta forma de funcionamiento está ilustrada en la figura 4.2 (esta figura no sique los lineamientos estándares para la diagramación estructurada, sólo se ofrece como una forma de ilustración para los conceptos anteriores).

4.2. DISEGO DE UN SISTEMA ORIENTADO A OBJETOS PARA LA ADMINISTRACION DE BASES DE DATOS.

4.2.1. Técnicas de Diseño.

El diseño de cualquier sistema usando cualquier metodología. consiste en al refinamiento de los módulos, partes o entidades que conforman el sistema. En este sentido, el diseño del provecto actual usando un paradigma orientado a procedimientos consiste en la definición y refinamiento de todos los modulos y subprogramas necesarios identificados en el análisis. Es decir, el diseño del DBMS planteado en el analisis anterior, usando técnicas orientadas a procedimientos, consiste en precisar los módulos necesarios y las comunicaciones (interfaces) entre ellos; el diseño usando técnicas orientadas a objetos consiste en definir y refinar las entidades identificadas como necesarias en el análisis anterior. En realidad. las dos metodologias de diseño no son muy distintas entre sit la unica diferencia sustancial entre ambas está en la forma en cómo se definió el funcionamiento o la estrategia de funcionamiento del sistema. estrategias que se pueden apreciar en las figuras 4.1 y 4.2.

4.2.2. Diseño de Transacciones.

La primera transacción que se va a incluir será la edición de datos, es decir, agregar datos, cambiarlos y borrarlos. Desde el punto de vista orientado a objetos, esta transacción se traduce como el acceso (o la creación de una nueva instancia (objeto) de la entidad definida y manipulación de la información ahi contenida. Desde un punto de vista orientado a procedimientos, esta transacción significa accesar la base de datos persistente y tomar (o agregar) un nuevo registro: en este registro, modificar (o agregar) información a los campos del registro (modificar columnas de la tupla) y dejarlo en estado permanente como integrante de la base de datos.

Esta forma de manipular información (una OUDBMS toma objetos o instancias de una entidad y modifica la información contenida y una DBMS "convencional" accesa una tupla de una tabla y manipula la información de sus columnas) conforma la estrategia cimiento donde se apovarà el funcionamiento del sistema.

En los diagramas 4.1 y 4.2 se mostró la filosofia de funcionamiento de dos DBMS segun los paradigmas orientados a objetos y orientados a procedimientos. El diseño general orientado a objetos solamente expande los conceptos del diagrama de relaciones de entidades: en este diagrama se muestra que las entidades identificadas (Inscritos, Pasantes y Profesores) tienen una participación activa-dentro-del funcionamiento del sistema, esto es, que parte del funcionamiento del sistema dependará de las acciones de las entidades que forman parte de él. Las entidades no son sólo estructuras de datos que esperen pasivamente a que algun módulo actus sobre él. La participación activa de las entidades quiere decir que las transacciones requeridas se realizan en las mismas entidades. En el apartado 3.1.3 se mencionó en forma general la manera en que se iban a comunicar las entidades integrantes del sistema: la entidad de control lanza una convocatoria y las entidades de datos responden a esta convocatoria. La entidad de control lanza la convocatoria de acuerdo a las ordenes del usuario: esto es. la entidad de control debe controlar médulos que le presenten al usuario opciones para poder especificar condiciones de búsqueda o que puedan parsear o traducir directamente los comandos del usuario; en esta fase de diseño es mejor abstraerse del tipo de presentación que se hará. Una vez que la entidad de control tenga en su poder la condición de búsqueda, lanzará la convocatoria de acuerdo a los datos de la misma, es responsabilidad de las demás entidades saber si responden a esta convocatoria o no. La forma de respuesta de las entidades va a ser directamente generando reportes con la información pedida. pero si a cada entidad se le codifica la orden de generación de reportes, se tendrian tres codificaciones repetidas (una por entidad de datos). Para evitar esto se propone lo siguiente: que cada responda si pertenece a la condición definida en la entidad convocatorial si la entidad cumple con la condición, la entidad de control incluirà a la entidad en turno en un conjunto que se<br>denominara "conjunto de inclusión" (en esta fase de diseño, la estructura del conjunto y la representación de las entidades a incluir son irrelevantes y se pueden dejar como decisiones de implantación). Después, un modulo controlado por le entidad de control (o se podría definir alguna otra entidad, debido a que la entidad de control puede llegar a ser muy grande) se encargará de generar los reportes a partir del conjunto de inclusión.

De esta manera se evita que las entidades sean muy orandes y repetitivas. Esta forma de trabajo está ilustrada en la figura 4.3.

Siguiendo la filosofia orientada a procedimientos, la forma de funcionamiento seria la siguiente: el módulo de control se encarga de recibir: la condición especificada por el usuario y de forma<br>estructurada (de acuerdo a la fig 4.2) va relegando responsabilidades hasta llegar a un subprograma que se encarga directamente de accesar la tabla correspondiente y buscar la eneada que cumpla con la condición especificada. A partir de este punto se puede reconocer un problema paralelo al de generación de reportes en el sistema orientado a objetos: el subprograma que busque las eneadas que cumplan con cienta condición puede reportar directamente esas eneadas o puede mandar la información a un conjunto o algun otro tipo de estructura que servirá para guardar las eneadas que cumplan con la condición especificada. Si el subprograma generara directamente los reportes, se tendria que habria que incluir este código en todas las subrutinas que busquen eneadas y el sistema entero seria muy grande y lento. Si el subprograma solo quarda la información de esas eneadas en un conjunto, al final solamente se necesitaria otro módulo que generara los reportes a partir de ese conjunto. Esta forma de trabajo-astá ilustrada en la figura 4.4.

vez diseñada la estrategia de funcionamiento, se puede tina. concretar la forma física en que se realizará esta funcionamiento, o el control que tendrá el usuario sobre el mistema para poderlo hacer funcionar de la manera que se ha definido (en el análisis y el diseño).

Para que los objetos puedan responder a una convocatoria dada, es necesario que el sistema reserve un compartimento, espacio, marco u opción para que la entidad de control pueda hacer la convocatoria, los objetos puedan responder e integrarse al conjunto de inclusión; es decir, un espacio para la selección de entidades de acuerdo a una condición o comando proporcionado por el usuario. De igual manera, el sistema reservará un área para que actue la entidad de generación de reportes (si el sistema estara dividido en áreas de acción, será más

**Contract Contract** 

 $\sim$   $-$ 

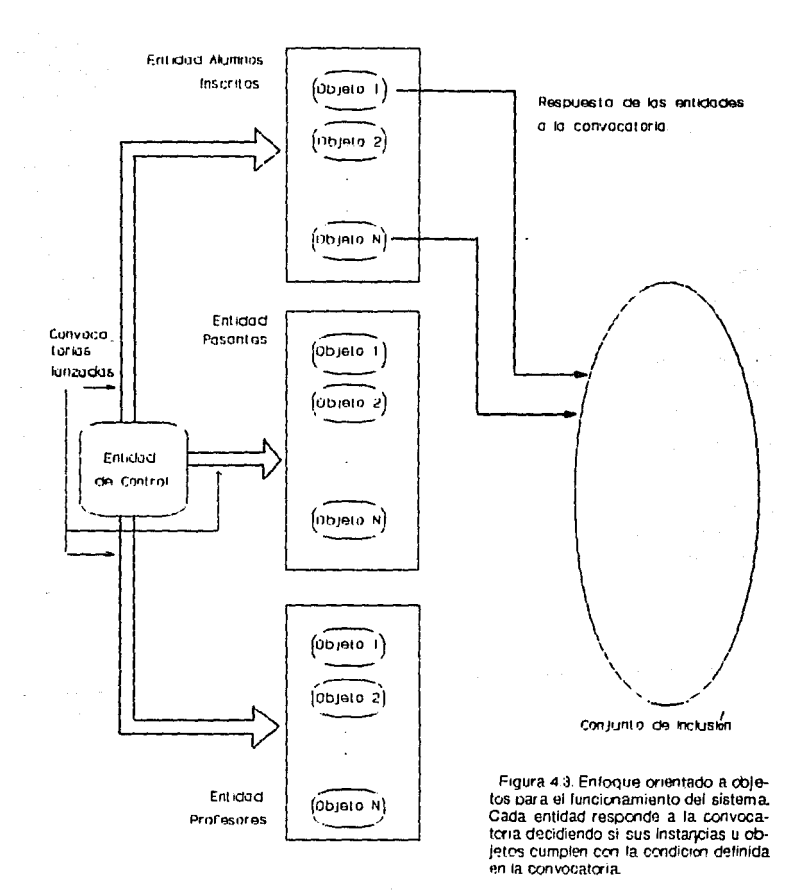

fácil definir una entidad de generación de reportes). Entonces, se puede describir un mapa del sistema para que contenga,

al menos, las siguientes opciones o comandos:

- 1. Transferencia de información (cargar, guardar)
- 2. Manipulación de información (agregar, editar, borrar)
- 3. Selección de entidades
- 4. Generación de reportes
- 5. Salir del sistema

La: opción de transferencia de información se refiere  $-11$ posibilidad del sistema de poder manejar archivos persistentes. Cargar información se refiere a transferir información de un archivo permanente a una estructura de objetos en memoria, para que de esta forma se puedan manejar los datos. Guardar información se refiere al proceso contrario: a partir de la información en memoria, el sistema debe ser capaz de almacenarla en archivos persistentes. Cuando el sistema recibe la opción de salir, debe verificar si la información en memoria ha sido editada, en tal caso, deberá quardarla y después salir. La estructura de los archivos persistentes y la forma en que se va a transferir información, además de la estructura y organización de los objetos en memoria son detalles que se pueden resolver en una etapa, posterior, para, la codificación, aunque a esta etapa de diseño pertenecen. La aclaración y definición de las estrategias de<br>transferencia de información y organización de objetos en memoria. Este ultimo tema (organización de objetos) será cubierto en el siguiente apartado (4.2.3), la estrategia de transferencia de información se ilustra en la figura 4.5.

4.2.3. Lista de Objetos Candidatos.

Las entidades identificadas en la etapa del análisis del sistema definen tipos o clases de objetos (las clases son equivalentes, hasta ciento punto, de un tipo de dato o estructura de datos) que implican la existencia de instancias u objetos. Esto quiere decir que las<br>entidades que se han definido solamente son las estructuras adyacentes de los objetos que se usarán. La fase de diseño de objetos significa que se deben enlistar los objetos que se usarán, se debe definir la estructura real de las clases a usar; la primera etapa de esta fase es la realización de los objetos que se usarán, la identificación de sus interrelaciones, jerarquias y descendencia.

Las entidades principales que se han identificado son: Alumnos inscritos Pasantes Profesores

Las entidades Alumnos inscritos y la entidad Pasantes comparten la caracteristica de que ambas entidades deben tener caracteristicas de estudiantes. Por ejemplo, ambas entidades deben tener un campo para almacenar el número de cuenta. Al conjunto formado por las dos entidades (Alumnos inscritos y Fasantes) se les conocerá como Estudiantes. Los Estudiantes comparten con la entidad Profesores el hecho de que deben poseer datos acerca de su propia identidad (es decir, tanto los Estudiantes como los Profesores deben tener nombre, dirección, etc.), esto es, las entidades Estudiantes y Profesores -

شامت

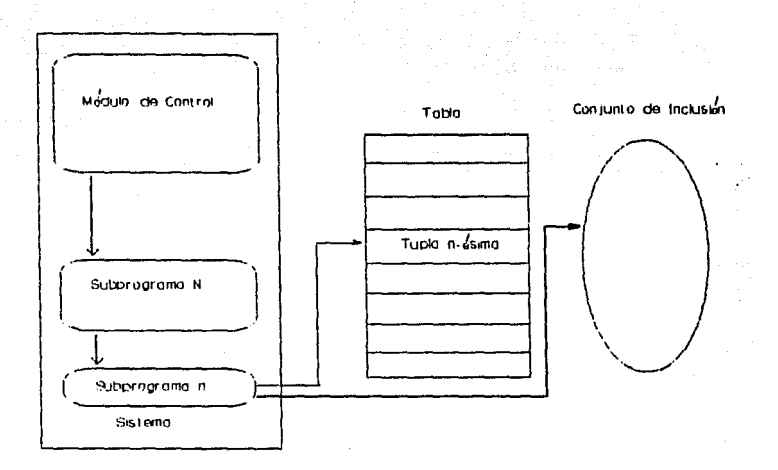

Figura 4.4, Enfoque orientado a procedimientos para el funcionamiento del sistema. El sistema está integrado por el módulo de control y diversos subprogramas. Cuando el módulo de control recibe un comando del usuario, pasa el control al subprograma. correspondiente trepresentado agui como el subprograma. Ni para accesar cierta tabla o ciertos datos ligitos; a su vez, este subprograma llama a otro subprograma especifico (representada como el subprograma n) para recuperar los datos pedidos, se accesa la tabla y se busca la tupla ni esima que cumpla con las condiciones definidas por el usuario. El subprorama n quarda los datos de la tupla n-esima encontrada en el conjunto de inclusion para que despues se genere un reporte a partir de estos datos.

deben tener una estructura o conjunto común para los datos personales. Con estos datos, se puede realizar un diagrama de descendencia (a veces llamado diagrama familiar) de las entidades principales: este diagrama se muestra en la figura 4.6 y servirá de guia en la decisión de las características a heredar para cada entidad. Como estas entidades son las que contienen los datos imprescindibles y las rutinas de trabajo del sistema, es decir, estas entidades son las que hacen que el sistema funcione, se les llamará entidades Activas o entidades Actores, para diferenciarias de las entidades que se definiran y que tienen una participación pasiva en el sistema, que sinven para arbitrar el flujo de información o de control en el sistema o que tienen algun tipo de interacción con el umuerio.

f-n.  $B1$ apartado de diseño de transacciones se mencionó la transacción de edición de datos: esto implica la definición de una entidad de Edición que tenga alguna forma de control sobre las variables de datos de las entidades Activas. Si esta entidad de Edicion tuviera acceso a estas variables de las entidades Activas, se estaria violando el principio de encapsulación de información: para evitar este defecto de diseño, es necesario que las entidades Activas tengan rutinas para editarse a si mismas, la entidad de Edición solamente, les mandaria los mensajes adecuados a las otras entidades. de acuerdo a los comandos del usuario. Esto es, la entidad de Edición se. limitara a presentar al usuario opciones de edición y a aceptar de éste comandos de edición: su relación con las otras entidades se limitará a controlar el flujo de control de edición de datos.

Las otras dos entidades identificadas son la entidad de Control y la entidad de Generación de Reportes. La entidad de Control deberá tener rutinas para presentación de las opciones para realizar las transacciones antes definidas, y para aceptar comandos del usuario. Se definio que una vez que la entidad de Control reciba un comando de usuario, debe lanzar una convocatoria. Esta convocatoria lanzada por la entidad de control no es un mensaje "al aire", es decir, no deberà ser un mensaje que se transmita a todas las entídades a ver quién contesta; el mensaje deberá estar dirigido a alguna entidad y está se encargara de recolectar las respuestas de sus instancias (por ejemplo. si el usuario transmite el comando <<reportar los datos del profesor Pedro Gomezz>, la entidad de control no debe transmitir este mensaje a las entidades Estudiante porque seria inútil. La capacidad de la entidad de control para controlar los mensajes enviados a las otras entidades es a lo que se le ha llamado "convocatoria", porque cualquier entidad Activa podria responder en un momento dado).

La entidad de Generación de Reportes deberá tener métodos para accesar el conjunto de inclusión y desplegar la información contenida (aqui no se viola el principio de encapsulación puesto que la entidad de Generación de Reportes no accesa las variables de las instancias integrantes del conjunto). Como la entidad de Control va a desplegar la conción de Generación de Reportes y va a controlar los comandos del usuario, entonces la entidad de Control también controlará la participación de la entidad de Generación de Reportes.

lodas estas nuevas definiciones e interrelaciones modifican el diagrama de la figura 4.3; entonces, es necesario definir un diagrama mas detallado. Este se muestra en la figura 4.7.

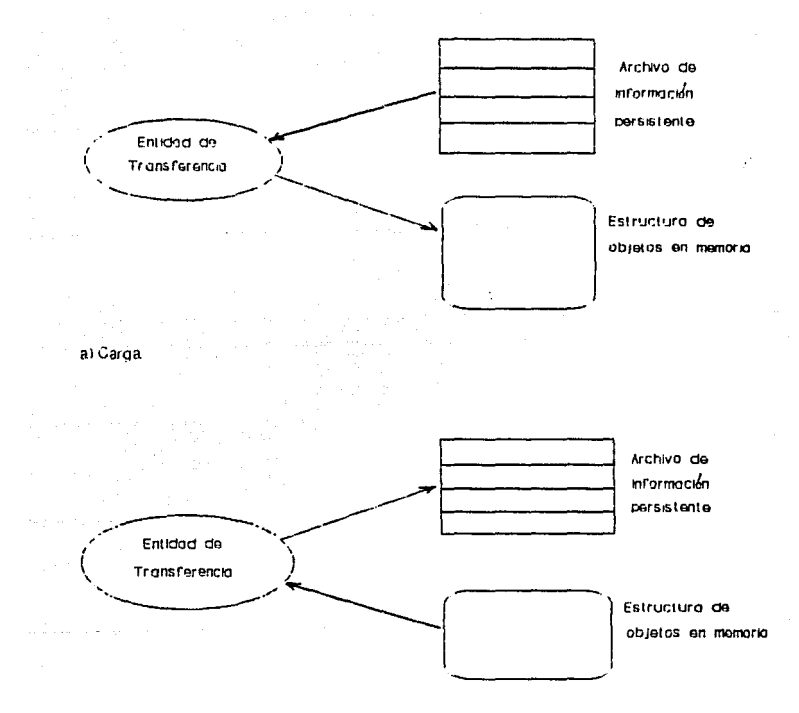

b) Guarda.

Figura 4.5. Estrategias de transferencia de información.<br>a) Cargo: Transfiere información de un archivo persistente a una estructura de objetos.<br>b) Guarda: Transfiere información de una estructura de objetos a un archivo p te.

Estas transferencias son hechas por una entidad de transferencia de información.
4.2.4. Refinamiento de Objetos.

dependence on the control of the

Las primeras entidades que se deben refinar son las entidades Activas: en adelante estas entidades se denominarán clases Activas, estas clases servirán de referencia para definir instancias u objetos. En los diagramas de relaciones de entidades se mostraron diagramas de estas clases de forma que el concepto de entidad encerraba a sus instancias, es decir, cada clase engloba a sus objetos instanciados (es decir, definidos como una variable de esa clase). Algunos conceptos de base de datos avudaran a clarificar los conceptos antes mencionados: en el analisis se identificó la necesidad de definir una entidad Profesores, si se piensa en la entidad Profesores como una estructura que puede contener los datos de un profesor, se tendrá como resultado que el sistema solamente podra quardar y administrar los datos de un profesor: en cambio, ai se piensa en la entidad Profesores como una definición de tipo, se tendrá como resultado que el sistema podra controlar todas las variables de tipo Profesores para que cada variable almacene los datos de un profesor.

Estos conceptos estan basados en la definición de estructuras de datos y tipos de datos, pero, en realidad, la definición de una clase Profesores (para sequir con el ejemplo) requiere definir también el comportamiento que tendrán las instancias de esa-clase. Según el paradigma orientado a objetos, cada instancia u objeto debe contener datos y los métodos necesarios para manipular esos datos. Esto es, la clase profesores deberá definir las estructuras de datos necesarias para el almacenamiento de los datos de profesores, métodos (rutinas) para identificar, procesar y presentar esos datos de acuerdo a las sentencias enunciadas en el analisis de requerimientos, además, se deberan definir métodos para la edición de sus propios datos, según se estableció en el apartado anterior. Todo lo anterior es cierto para las otras clases Activas. Cada clase debe definir un esquema de definición o una cierta agrupación de tipos para que las instancias de esa clase ya sepan como controlarse o procesarse a si mismas. En forma global, estos conceptos se ilustran en la figura 4.8.

En esta figura se ilustra otro problema potencial: la forma en que se van a organizar las instancias. En la figura 4.8 se hace la propuesta que los objetos estén organizados en estructuras dinâmicas. es decir, que cada objeto sea creado durante la ejecución del sistema y que apunto al siguiente objeto creado en el sistema.

Para resolver este problema se usarán algoritmos para el manejo de listas ligadas. Generalmente las listas dinámicas se administran mediante procedimientos: para integrar o agregar un elemento o nodo a la lista, para borrarlo, etc. La diferencia-principal-dentro-del paradigma orientado a objetos radica en que cada objeto debe saber como integrarse y administrarse dentro de la lista; usando la herencia de propiedades entre objetos, estas caracteristicas pueden definirse en un objeto y después heredar las definiciones a los objetos Activos. Todas estas definiciones quedarán mejor explicadas mediante la figura 4.9.

Otro punto que se debe definir es la estructura que tendrá el conjunto de inclusion. Hasta el momento este conjunto está definido como una caja negra, como una estructura donde-se "guardan" los<br>objetos que responden afirmativamente a una convocatoria. Si la estructura del conjunto fuera algon tipo de lista dinámica donde sus nodos fueran los objetos mismos, se gastaria demasiado espacio de almacenamiento en información que estaria duplicada; por eso se propo-

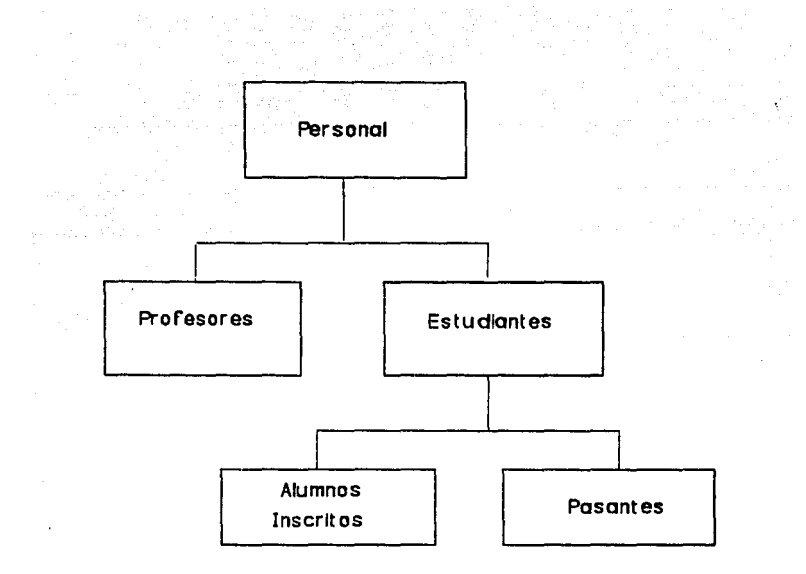

Fiqura 4.6. Diagrama de descendencia de las entidades identificadas en el análisis. En<br>este diagrama se imuestra la hierencia de características comunes de los objetos candidatos.

الله العلم من المناسبة المتحدة في المنطق المناسبة المناسبة المناسبة المناسبة المناسبة المناسبة المناسبة المناسبة 그는 그는 그는 그만 아니라도 없는 것이 어떻게?

 $\epsilon_{\rm in}$ 

ne el uso de una lista dinámica de apuntadores, tal como se muestra en la figura 4.10. De esta manera, solamente se señalan los objetos que respondieron afirmativamente a la convocatoria.

4.2.5. Diesen de Ohierne

Las clases Activas ya han quedado determinadas, así como las clases que tienen una participación de control. Estam últimam clasem solamente necesitan tener definidos unos métodos de control de información, de paso y recepción da parámetros por lo que se definirán solamente las clanes Activas (estas clases solamente se definiran para efectos de diseño).

La primera clase en el diagrama de descendencia fue el de<br>administración de listas, en esta clase se deberán definir-dos objetos, por lo menos, para tener un administrador de lista y un objeto que sirva de soporte para los nodos o elementos de esa lista. Esto es, la clase de administración de listas deberá definirse para teneri

Tipos de apuntadores: Objeto lista

- Apuntador cabeza (dw lista):
- Apuntador final (de lista);
- Apuntador auxiliar (para recorrer la lista) que se llamará cursort
- Variable contador para llevar la cuenta del número de elementos en la listar
- Métodos para: Borrar al primer nodo en la lista:

Borrar al último nodo en la lista:

- Borrar al nodo apuntado por cursort
- Leer información del nodo apuntado por cursor:

. The matrix of the second matrix of the complete second construction of the line of  $\sim$  5  $^{-1}$  ,  $^{-1}$  ,  $^{-1}$ 

67

state of the comment of the

- Buscar un objeto en la lista;
	- Buscar el siguiente objeto en la lista.

Objeto noda

- Apuntador al siguiente nodo:

. Tamaño del nodo:

. Métodos para integrarse a una lista-parâmetro.

La clase personal debera estar compuesta como sigue:

- Variable nombre:

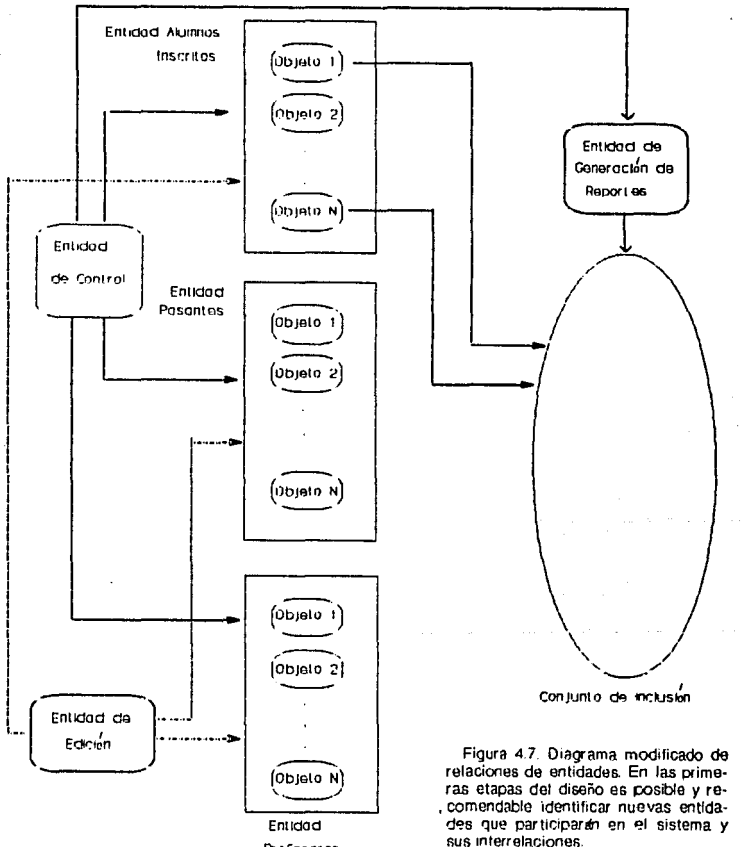

Profesores

- . Variable sexo:
- Variable teléfonos
- · Método busca objeto a partir del nombre dado.

La clase estudiantes será:

- · Variable no. de cuentai
- · Variable nombre de la carrera o licenciatura:
- · Variable total de créditos:
- · Variable promedic:
- · Variable actividades extraescolares:
- Método para estimar si el alumno es considerado buen estudiante.

La clase alumnos inscritos se definirár

- · Variable créditos:
- · Variable semestre actual:
- · Variable número máximo de semestres:
- · Variable número de materias en curso:
- · Variable numero de créditos en curso:

.<br>والمحرك المحركة المراجع المحركة المتحدة المتحدة المحركة المحركة المحركة المحركة المحركة المحركة المحركة المحركة

- . Métodos para: Calcular y comparar el porcentaje de créditos:
	- Estimar si un alumno está dentro de un periodo de tiempo legal según los estatutos universitarios:

Estimar si el alumno es considerado regular:

Recuperar el número de materias, el semestre y los créditos.

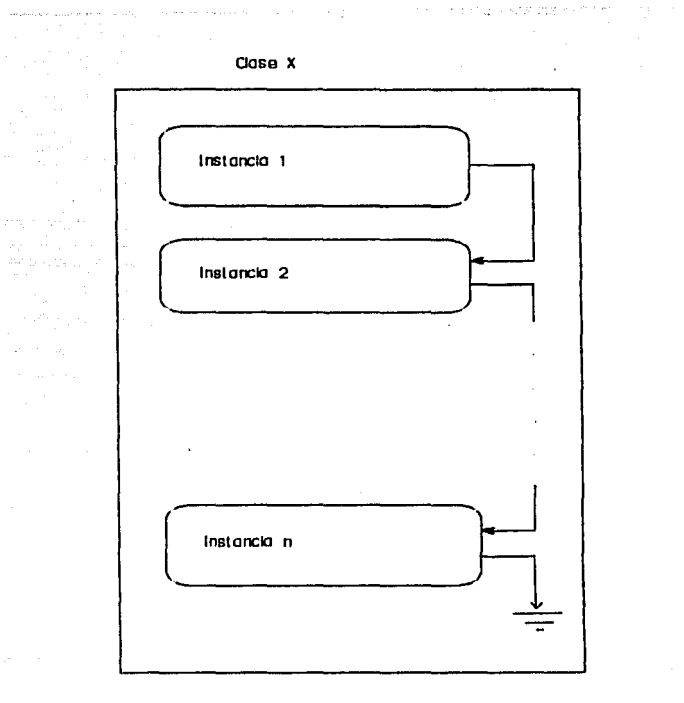

 $\omega = \gamma - \pi_1$ 

 $\alpha_{\rm{max}}=2.00$  and  $\alpha_{\rm{max}}=2.00$  and

Figura 4.8. Esquema estructural de organización de objetos en memoria. La clase X se refiere a que cada entidad define una clase (de Alumnos Inscritos, de Pasantes o de Profesores), y cada clase puede tener un número n de instancias u objetos que se organizarán en una lista dinámica.

70

 $\lambda$ 

 $\cdot$  $\sim 20$ 

### La clase pasantes es como siguer

- Variable para almacenar el lugar donde se realizó (realizarà) el servicio sociali
- Variable para almacenar la fecha de inicio del servicio sociali
- Variable para almacenar la fecha en que termina el servicio sociali
- . Variable para almacenar el provecto o actividades en que se **Participos**
- Variable para almacenar el nombre del responsable o asesor del prestador del servicio sociali
- . Variable para almacenar el título de la tesis (si esta variable està en bianco, significa que no se ha registrado la tesis);
- Variable para almacenar la fecha de registro de la tesis:
- Variable para almacenar la fecha de vencimiento del registro:
- Variable para la fecha asignada para el exámen profesional (si esta variable está en blanco quiere decir que no se ha registrado el examen profesional);
- Variable para quardar el nombre de los einodales asignados:
- Métodos para: Verificar y recuperar todos los datos acreca del servicio sociali
	- Verificar y recuperar datos de la tesis;
- Verificar v recuperar datos del examen profesional.

La clase profesores serà definida como sigue:

- Variable para almacenar el sueldo:
- Variable para la profesión:
- · Variable para guardar las áreas de conocimiento;
- · Variable para el numero de horas asignadas:
- . Variable para el número de materias;
- Variable para el nombre de las materias:

 $\omega$  .

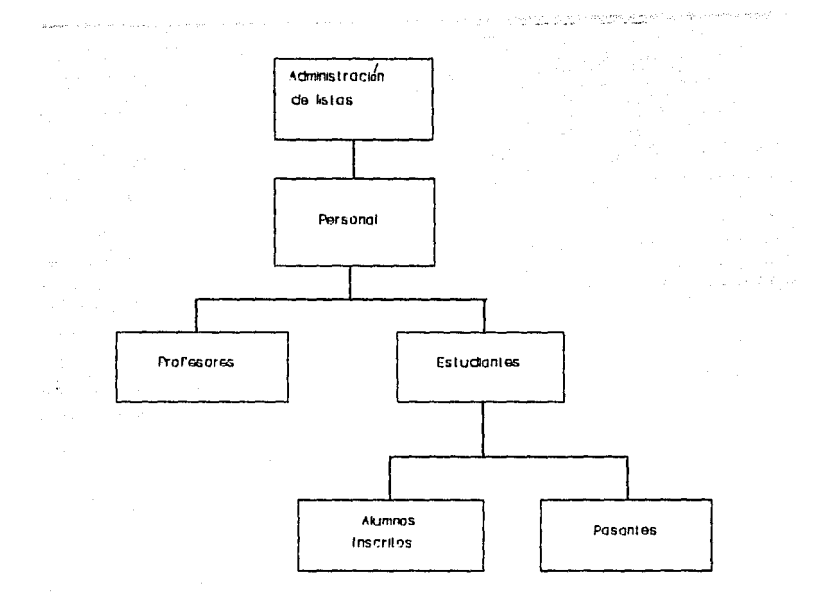

-Figyra 4.9. Nuevo diagrama de descendencia. Si se define un objeto para la administración de linguas, y después se toma a este objeto o ono ancestro de los objetos Activitations de linguas se toma a este objeto encesario nistración de listas definidas en el objeto ancestro.

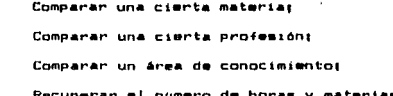

El desarrollo y codificación de los algoritmos necesarios para realizer las tareas antos mencionadas (tanto para las clases Activas como para las clases de control de flujo de información) queda enmarcado dentro del campo de las técnicas de programación y por lo tanto no se discutirà dentro de este trabajo, aunque se presenta el diseño conceptual en el apéndice A, como referencia..

a<br>College de la college de la propie de la propie de la propie de la propie de la propie de la propie de la pro<br>College de la propie de la propie de la propie de la propie de la propie de la propie de la propie de la prop

ra da bat da bara da bat da baile da baile a contra da baile da baile da baile da baile da baile da baile da b<br>Ta baile da baile da baile da baile da baile da baile da baile da baile da baile da baile da baile da baile da

i<br>Louis Cartalens en String

laa aas waxaanka waxaa m

age of the series

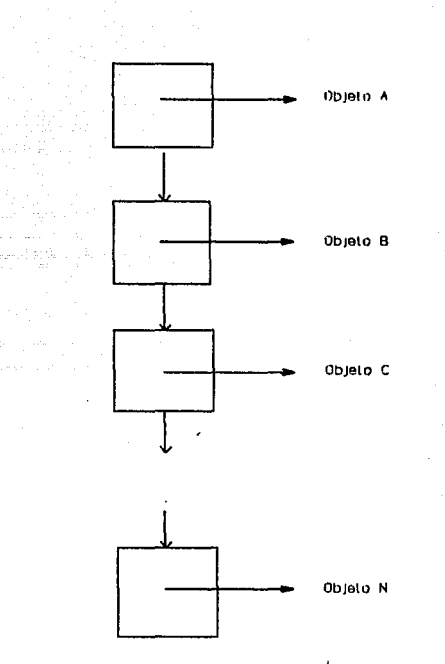

Figura 4.10. Estructura del conjunto de inclusión. Esta estructura consiste en una lista dinámica de apuntadores. Si a una cierta convocatoria responden i objetos, la lista se extendera para abarcar i objetos, si contestaran i objetos, la lista se extendería para i objetos, por eso la lista debe ser dinámica. Cada nodo de esta lista será un apuntador al objeto que responda afirmativamente a la convocatoria: de esta manera, si el obteto A responde, la lista incluir d'un apuntador al objeto A, de esta forma se puede impresión.

74

 $\mathcal{O}(\mathcal{O}(\mathbb{R}^d))$ 

# CAPITULO Conclusiones Trabajos Posteriores.

# 5.1. CONCLUSIONES.

El objetivo principal planteado al inicio de este trabajo fue<br>mostrar el diseño o forma de funcionamiento de un sistema de<br>administración de bases de datos (DBMS), este objetivo se cumplió totalmente puesto que se explicaron los fundamentos de las DBMS, además de las diferentes filosofías o formas de funcionamiento para una aplicación de este tipo.

El análisis desarrollado para dos sistemas de bases de datos quedó enmarcado dentro de los objetivos propuestos. Este analisis también se cumplió puesto que se planteó un problema aplicable dentro de los limites del campo de las bases de datos: este problema se analizó y se planteó su resolución bajo las perspectivas de los paradigmas orientado a procedimientos y orientado a objetos.

El desarrollo orientado a objetos está sustentado por el marco de referencia mostrado a lo largo del capitulo 2. Las tecnicas descritas en este capitulo fueron aplicadas en el desarrollo enstrado en la menunda parte del capitulo 4 (4.2).

# 5.2. TRABAJOS POSTERIORES.

Los objetivos persequidos por esta tesis se enfocaron al análisis y el diseño de un sistema usando técnicas orientadas a objetos. Un posible seguimiento a los conceptos presentados a lo largo de este trabajo, seria continuar con las fases de desarrollo del ejemplo propuesto en esta tesis: es decir, enfocarse en los detalles de implantación y programación de la solución propuesta.

Se puede desarrollar un trabajo de seguimiento a mediano plazo enfocandose más a las fases posteriores del ciclo de vida de un sistema, se puede pensar en su optimización/modificación y en su mantenimiento. destacando si las técnicas orientadas a objetos usadas en el diseño son realmente de utilidad en el sentido de mantenimiento del sistema.

.<br>Aún despúes de la realización de las fases del ciclo de vida del sistema, se puede plantear la integración del sistema a un medio ambiente computacional enfocado a los datos que se pueden usar o al desarrollo de este medio ambiente a partir del sistema actual.

# APENDICE A

Peeudocodigo de los métodos principales usados por el sistema. En este apéndice se presentan los algoritmos generales para la codificación de los métodos de las clases Activas. ------- Objeto lista -----Método para borrar el primer nodo en la listat si el contador de elementos en la lista es mayor a cero. (existen elementos en la lista) entonces, quitar el nodo apuntado por el apuntador cabeza: si el contador de lista es igual a 1, (existe un solo elemento en la lista) los apuntadores cabeza, final y cursor deben apuntar a NIL; de lo contrario. (hay mas de un elemento en la lista) si el apuntador cursor es igual al apuntador cabeza, (cursor apunta al primer elemento, a borrar) entonces, cursor debe apuntar al siguiente elemento en la lista; de lo contrario. (cursor apunta a algun otro nodo, por lo tanto, no tiene caso  $movetheta$ cabeza debe apuntar al siguiente elemento en la listat (fin de decision, si cursor = cabeza)  $(fin de decision is: contact = 1)$ decrementar el contador de lista; de lo contrario, (hay cero elemento en la lista, no se puede borrar) desplegar mensaje y anular la operación de borrado; {fin de decisión, si contador > 0) Método para borrar el ultimo nodo en la lista; si el contador de elementos en la lista es mayor a cero (existen elementos en la lista) entonces, si el contador de lista es iqual a 1. (existe un elemento en la lista) ouitar el nodo apuntado por finali los apuntadores cabeza, final y cursor deben apuntar a NTL; de lo contrario, (hay mas de un elemento en la lista) poner al apuntador cursor igual a cabeza; mientras el campo del nodo apuntado por apuntador cursor para apuntar al siguiente nodo sea diferente al apuntador final; mover el apuntador cursor al siguiente elemento: (fin de ciclo de recorrido) (en este punto, cursor apunta al penultimo elemento de la lista) quitar el nodo apuntado por final; poner el campo del nodo apuntado por cursor para apuntar al siguiente nodo a NIL; poner final igual a cursort  $\{fin\ de\ decision\ si\ contact\ =\ 1\}$ decrementar el contador de lista; de lo contrario. (hay cero elemento en la lista, no se puede borrar) desplesar mensaje y anular la operación de borrado;

> **Contract Contract** Service.  $\sim$

stage and the first service

# $\{fin\ de\ decision,\ si\ contact\}>0\}$ Método Para borrar el nodo apuntado por cursor: si el contador de elementos en la lista es mayor a cero (existen elementos en la lista) entonces, si el contador de lista es iqual a i. (exists on elemento en la lista) quitar el nodo apuntado por cursor; los apuntadores cabeza, final y cursor deben apuntar a NIL; de la contrario. thay mas de un elemento en la lista) si cursor es diferente a cabeza. (cursor apunta a un nodo que no es el primero) ecner un apuntador incal iqual a cabezar mientras el campo del nodo apuntado por el apuntador local para apuntar al siguiente nodo sea diferente al apuntador cursori mover el apuntador local al siguiente elemento: (fin de ciclo de recorrido) ten este punto, el apuntador incal apunta al elemento anterior al nodo apuntado por cursor) si cursor es iqual a final. entonces, poner final igual al apuntador locali poner el campo del podo apuntado por final para apuntar al siguiente nodo a Nili de lo contrario. poner el campo del nodo apuntado por el apuntador local para apuntar al siguiente nodo igual al campo del nodo apuntado por cursor para apuntar al siguiente nodo  $(fin de deci<sub>n</sub>on cursor = final)$ de lo contrario. (cursor es iqual a cabeza) mover cabeza al siguiente nodo: (fin de decisión cursor = cabeza) quitar el nodo apuntado por cursort (fin de decision si contador = 1) decrementar el contador de lista: de lo contrario. (hay cero elemento en la lista, no se puede borrar) desplegar mensaje y anular la operación de borrado: (fin de decision, si contador  $> 0$ ) Método para leer la información del nodo apuntado por cursori si el contador de elementos en la lista es mayor a cero: entonces, desplegar o guardar en un registro la información del nodo apuntado por cursor de lo contrario. en su caso, anular el registro que contendría la información del nodot (fin de decision, si contador > 0)

Método para buscar un objeto en la lista: poner cursor igual a cabeza; llamar al método para buscar el siguiente objeto en la listat (fin de rutina)

**Contract Contract** 

المعادل والتعليق والمتلقات والأرادي والمرادي

**7R** 

Método para buscar el siguiente objeto en la listat inicializar dos variables locales para indicar si ya me encontró el nodo (encontrado) y si estamos al final de la lista (alfinal). Estas variables se inicializaran al valor booleano falso; utilizar una variable de tipo procedimiento y asignarle la dirección de un método que se debe pasar como parámetro; teste método-parámetro contendrá las instrucciones acerca-de-cual información especifica se va a buscar, y de que tipo de objeto) si el contador de objetos en la lista es mayor a cero y cursor es diferente a NIL. entonces. (w) nodo apuntado si existe) mientras las variable locales encontrado y alfinal-sean-igual-a falson si la variable procedimiento con parámetro cursor regresa un valor verdadero, entonces, poner la variable encontrado a verdadero: de lo contrario. si el campo del nodo apuntado por cursor para apuntar al siguiente nodo es diferente a NIL. entonces avanzar cursor para apuntar al siguiente nodo: de lo contrario, (cursor apunta al último elemento) poner la variable alfinal a verdadero; (fin de decision, si cursor^, siguiente <> NIL) (fin de decisión, si daemon(cursor) = true)  $(fin de ciclo, mientras (encontrado = falum) and (alfinal = falum)$ regresar valor de encontrado o desplegar mensaje, según sea el caso: de lo contrario, (la lista está vacia o ya se buscó) regresar un valor nulo o desplegar mensaje, segun sea el caso;  $\{\nexists n \text{ de decision, si (contact > 0) and (curve of  $\lambda$ )\}$ Nota acerca de la nomenclatura de diseñor el término daemon se refiere a cualquier variable tipo procedimiento que puede referirse a cualquier método sequn se asigne. ----- Fin de objeto lista ----- $\frac{1}{2}$   $\frac{1}{2}$  Método para integrarse a una lista-parâmetro; si el apuntador cabeza de la lista es igual a NIL, entonces (la lista está vacia) los apuntadores cabeza y final de la lista deben ponerse al mismo valor que el apuntador al nodo que se va a integrar a la lista; de lo contrario. (hay otros nodos en la lista) poner el campo del nodo apuntador por final para apuntar al siguiente nodo igual al valor del apuntador al nodo a integrarse a la lista; poner el apuntador final igual al valor del apuntador del nodo a integrarse: (fin de decisión, si cabeza = NIL) poner el campo del nodo para apuntar al nodo siguiente a NiLi incrementar el contador de elementos en la lista:  $---$  Fin de objeto nodo  $---$ Nota: todos los métodos de las clases siguientes se refieren a los

ESTA

campos del nodo apuntado por el apuntador cursor:

------- Clase personal -------

Método para humcar información almacenada en un nodor comparar la cadena parámetro con la cadena en el campo correspondiente (puede ser segun una clave-parametro) del nodo: regresar verdadero si las cadenas son iguales o falso si no lo soni (nota: es necesario regresar algún valor booleano para compatibilidad con la variable tipo procedimiento definida en el método para buscar un nodo)

----- Fin de clase personal -----

------- Clase estudiantes -------

Método para estimar si el alumno es considerado buen estudiante: coner el valor de una variable «buen estudiante» al valor verdadero si: el valor en el campo promedio es mayor o igual a 8.5 y si la cadena en el campo actividades extraescolares es diferente a cadena Vaciaz

recrease ese valori

----- Fin de clase estudiantes -----

------ Class alumnos inscritos -------

Método para calcular el porcentaje de créditos: poner la variable porcentaje de créditos igual a número de créditos en turno sobre total de créditos: (campo heredado) multiplicar el porcentaje de créditos por 100: (opcional) regresar el valor de la variable:

Método para estimar si un alumno está dentro del tiempo legali poner la variable tiempo legal igual al valor logico semestre actual igual al valor redondeado de número maximo de semestres multiplicado por 0.5:

regresar el valor de tiempo legal:

Método para estimar si un alumno es regular; poner la variable reqular igual al valor lògico proemedio es mayor o igual a 6 y ei el valor regresado por el método tiempo legal me verdaderos regresar el valor de regular:

Método, para, recuperar el número de materias, el semestre actual y los créditos en curso; llamar al método para leur la información del nodo apuntado por cursor para los campos: número de materias en curso, semestre actual y número de créditos en **CONTRACT** regresar el valor de las variables usadas:

----- Fin de clase alumnos inscritos -----

### ------- Clase pasantes -------

Método para verificar y recuperar los datos del servicio social: ilamar al método para leer la información del nodo apuntado por cursor para el campo del nombre del lugar donde se realizó el servicio  $\frac{1}{2}$  $\mathbf{H}$   $\mathbf{H}$ valor regresado por el método es diferente a cadena vacia. entonces, llamar al método para leer la información del nodo apuntado por cursor para los campos: fecha de inicio de servicio social, fecha de terminación de servicio social, nombre del proyecto o actividades en que se participó, nombre del responsable o asesort regresar el valor de las variables utilizadas: de lo contrario. (no esta registrado el servicio social) desplegar mensaje de que no esta registrado el servicio sociala regresar un valor nulos {fin de decisión, si lugar de servicio social <> " "} Método para verificar y recuperar datos de la tesis; llamar al método para leer la información del nodo apuntado por cursor para el campo del titulo de la temis: si el valor regresado por el método es diferente a cadena vacia, entonces. .<br>11amar al método para leer la información del nodo apuntado por cursor para los campos: fecha de registro de la tesia. fecha de vencimiento del registro: regresar el valor de las variables utilizadas; de lo contrario. (no está registrada la tesis) desplogar mensaje de que no está registrada la tesia: regresse un valor nulor (fin de decisión, si titulo de la tesis  $O = 9$ ) Método para verificar y recuperar datos del exámen profesionale llamar al método para leer la información del nodo apuntado por cursor para el campo de la fecha asignada para el exámen profesional: si el valor regresado por el método es diferente a cadena vacia. entonces, llamar al método para leer la información del nodo apuntado por curson para el campor nombre de los sinodales asignados: regresar el valor de las variables utilizadas; de lo contrario. (no está recistrado el exámen profesional) desplegar mensaje de que no está registrado el exámen profesional: regresar un valor nulor (fin de decisión, si fecha de exámen profesional <> " "> ----- Fin de clase pasantes ------------ Clase profesores ------

> 81.  $\mathbf{r}$

Método para recuperar el sueldo;

llamar al método para leer la información del nodo apuntado por cursor para el campo del sueldo: desplegar o regresar este valori

Método para recuperar y comparar una materia: llamar al método para leer la información del nodo apuntado por cursor para el campo de nombre de las materias: comparar la cadena pasada como parámetro con la cadena devuelta por este ultimo métodor wi son iquales, entonces desplegar un mensaje de "materia encontrada" o devolver un valor vendadenne de lo contrario, desplegar un mensaje diciendo que no se encontró la materia o devolver un valor de faisor

Método para comparar una cierta profesión: llamar al método para leer la información del nodo apuntado por cursor para el campo de profesión: comparar la cadena pasada como parámetro con la cadena devuelta por este último métodox si son iguales, entonces despiegar un mensaje de "profesión encontrada" o devolver un valor verdaderos de lo contrario, desplegar un mensaje diciendo que no se encontró la profesion o devolver un valor de falsos

Método para comparar una cierta área de conocimientos llamar al método para loer la información del nodo apuntado por cursor para el campo de área de conocimiento: comparar la cadena pasada como parámetro con la cadena devuelta por este último método: si son iguales, entonces desplegar un mensaje de "área de conocimiento encontrada" o devolver un valor verdaderot de lo contrario, desplegar un mensaje diciendo que no se encontró el area de conocimiento o devolver un valor de faiso:

Método para recuperar el número de horas y materias; llamar al método para leer la información del nodo apuntado por cursor para los campos: número de horas asignadas y número de materias: desplegar o devolver estos valores;

supported that of has consistent on the

## APENDICE B

Parámetros físicos del sistema.

Dado que no existe una codificación real y tangible del sistema, se podria pensar que no es posible establecer los parámetros físicos de uso del sistema. Una de las ventajas de la fase de diseño del sistema es que se puede hacer una extrapolación idealizada de las condiciones y necesidades de uso de un sistema; de esta manera se pueden Jerarguizar todas las etapas de desarrollo de un programa, aun en el aspecto fisico. Siquiendo estos lineamientos, la fijación real de los parámetros de un sistema se relegan a la fase de codificación o programación del gistemar el establecimiento conceptual de parámetros. n ol establecer parametros en una fase puramente de diseño tiene la ventaja de poderse abstraer de las técnicas de programación umadam en un momento dado o de las decisiones de programación que se tengan que hacer (uno de los objetivos de la ingeniería de software).

Con esta aciaración, se da paso al simple listado de los parámatros extrapolados para el sistema actual de base de datos:

En el apartado 4.2.5 (Diseño de Objetos) quedó establecida la forma en que se mapearian al dominio del softwae las entidades abstractas. A partir de estas consideraciones, se puede tomar un promedio de cuatro variables y cuatro métodos por cada objeto, es decir, aproximadamenter 20 bytes/variable = 80 bytes/variables de objeto

IK/método = 4Kbytes/métodos de objeto

por lo que se concluye:

tamaño por objeto = 4k

pero este tamaño es solamente para objetos de un solo nivel en un arbol de jerarquias (o diagrama familiar), es decir, sin considerar la herencia. Como los objatos Actores (Profesores, Pasantes y Alumnos Inscritos) heredan caracteristicas, su tamaño aumentará. El objeto profesores hereda caracteristicas de un solo antecesor (Persona), por to que se deducer

tamaño objeto profesores = 8k

pero los objetos Pasantes y Alumnos Inscritos heredan características de dos ancestros (o generaciones) que les anteceden, por lo que: tamaño objetos Pasantes/Alumnos Inscritos = 12K

Si suponemos que en la fase de codificación se sigue un esquema de paginación, con un supuesto de 10 objetos en memoria a la vezt lista de objetos profesores ≈ 80k listas de objetos Pasantes/Alumnos Inscritos ≈ 120K c/una tamaÃO necesario para los datos ≈ 320K

El código para un sistema como el propuesto no es muy extenso (dependiendo de las técnicas de codificación y el lenguaje empleado), por lo que cabe suponeri

tamaño del programa principal = 20K

Considerando el espacio necesario para otros objetos (de Manejo de 1 Conjunto de Inclusion, de Edición, etc.), se puede suponeri tamaño objetos no-Activos \* 30k

Es decir, en una primera aproximación o suposición en cuanto al tamaño completo del sistema se puede suponeri

# tamaño minimo = 370K

Otro punto importante que se debe considerar es la velocidad que necesita el sistema para que el sistema funcione dentro de un límite no prohibitivo en cuanto a las demoras de la computadora al usuario. Es necesario que este tema sea muy aproximado porque aun en la fase de programación es inconcebiblemente dificil hacer cálculos exactos en cuanto a este topico. Seria necesario maber exactamente cuantas instrucciones simples forman el sistema, y saber-cuanto-tarda-el procesador en realizar cada instrucción simple, además de ser necesario el dato del tiempo de acceso a memoria y la velocidad de interacción de la computadora.

Unicamente es necesario saber que la computadora tendrá que tratar con el manejo de objetos y con sus interacciones, a veces complejas, adamás de tener que procesar las interfaces interiores en el programa. Con estas consideraciones en mente, se puede concluir que una máquina de 8 MHz podria ser suficiente para el manejo del sistema.

**B4** 

k.

# **BIBLIOGRAFIA**

- ATW90 Atwood, Thomas; "Applying the Object Paradigm to Databases": Concuter Language: vol. 7, no. 9: Septiembre 1990.
- BAIB9 Bailey, Stephen C.; "Designing with Objects"; Computer Languajet vol. 6, no. 1; Enero 1989,
- BOOB7 Booch, Grady; Software Tools with Ada: Structures,<br>Tools & Subsystems; The Benjamin/Cummings Publishing Company: ia. Edición. 1987.
- BULB9 Bulman, David H.; "An Object-Based Development Model"; Computer Language: vol. 6, no. 8; Agosto 1989.
- BUL91 Bulman, David M.: "Refining Candidate Objects": Computer Language: vol. 8, no. 1: Enero 1991.
- CON90 Constantine, Larry L.: "Objects, Functions and Program Extensibility": Computer Language: vol.7, no. 1, Enero 1990.
- CHAB9 Chan, Alberto: Cátedras impartidas para la materia Computadoras II; ENEP Aragon, UNAM; 1989 - 1990.
- COX90 Cox, Brad J.; "There IS a Silver Bullet"; BYTE; vol. 15, no. 10; Octubre 1990.
- EZZ90 Ezzell, Ben; "Writing Reusable Objects"; Computer Language: vol. 7, no. 6; Junio 1990.
- GILSS Gillenson, Mark L.; Introducción a las Bases de Datos; McGraw-Hill: ia. Edición, 1988.
- Khoshafian, Setrag & Abnous, Razmikr Object<br>Orientation: Concepts, Languages, Databases, User<br>Interfaces: John Wiley & Sons Inc.; Ia.-Edición, KHO90 1990.
- LAN90 Lang, Alex: Object-Oriented Turbo Pascal: M&T Books, 1a. Edicion, 1990.
- PREB7 **Boftware Engineering:**  $\frac{1}{2}$  and  $\frac{1}{2}$ Pressoan. Roberti  $\mathbf{A}$ Practitoner's Approach; McGraw-Hill International Editions, 2a. Edición, 1987.
- SUY90 - Suydam, Bill; "Smalltalk a Programming 45. Environment": Computer Language; vol. 7, no. 4; Abril 1990.
- Swan, Tomy Mastering Turbo Pascal 5.5; Hayden Books: **SWAB9** 3a. Edicion, 1989.

i<br>San Bungai Palawartan Terbingka